# Deployed Large-Scale Graph Analytics: Use Cases, Target Audiences, and Knowledge Discovery Toolbox (KDT) Technology

Aydin Buluc, LBL (abuluc@lbl.gov)

John Gilbert, Adam Lugowski and Drew Waranis, UCSB ({gilbert,alugowski,awaranis}@cs.ucsb.edu) David Alber and **Steve Reinhardt**, Microsoft ({david.alber,steve.reinhardt}@microsoft.com)

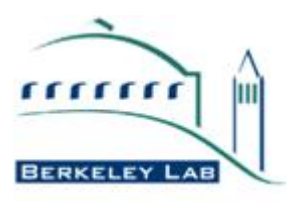

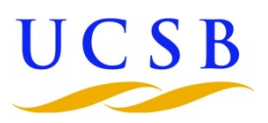

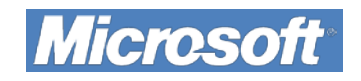

Knowledge Discovery Toolbox enables rapid algorithm development and fast execution for large-scale complex graph analytics

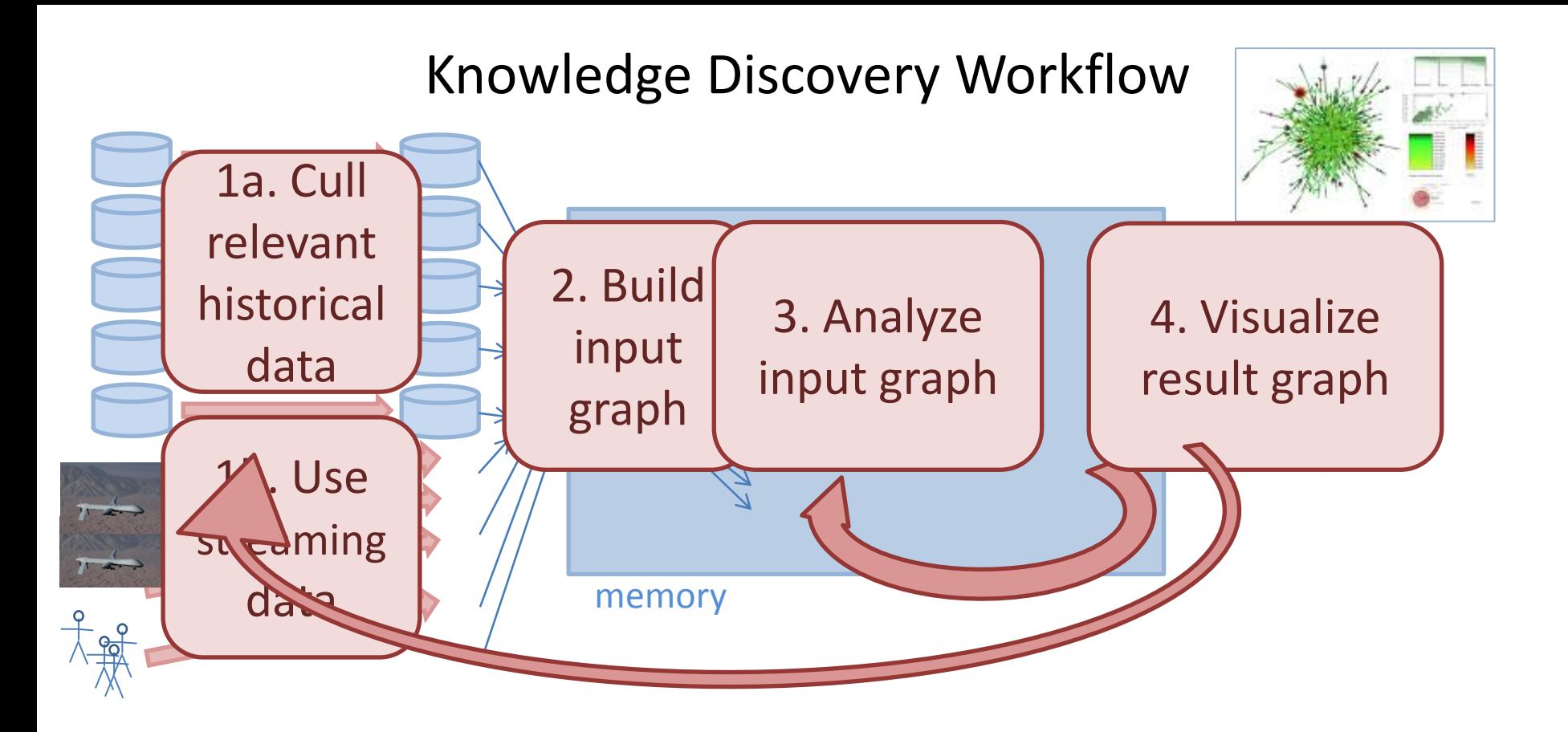

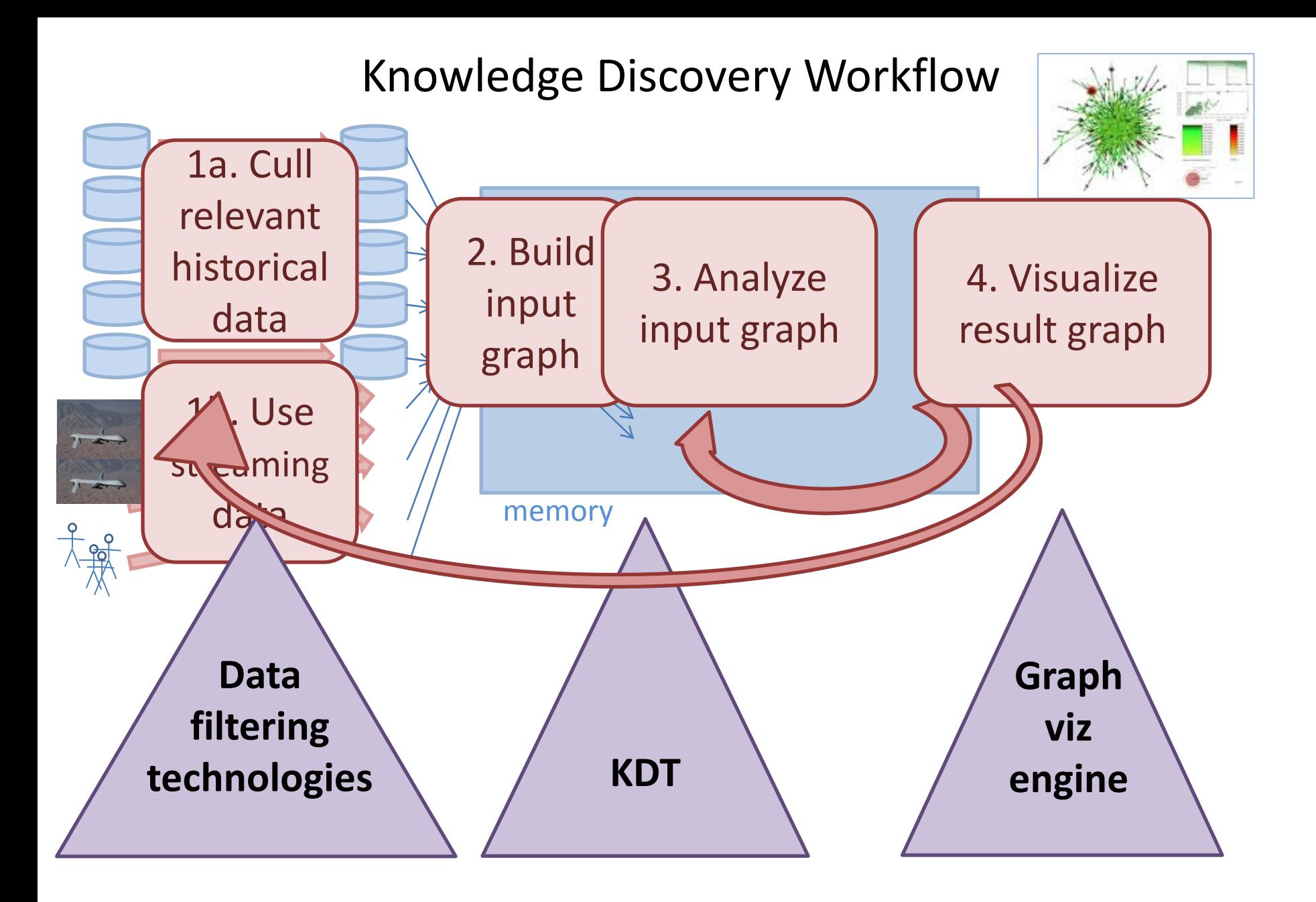

#### Agenda

- $\longrightarrow$  Use cases and audiences for graph analytics
	- Technology
	- Next steps

#### Graph Analytics

- Graphs arise from
	- Social networks (human or animal)
	- Transaction networks (*e.g.,* Internet, banking)
	- Molecular biological interactions *(e.g.,* protein-protein interactions)
- Many queries are
	- Ranking
	- Clustering
	- Matching / Aligning
- Graphs are not all the same
	- Directed simple graphs, hypergraphs, bipartite graphs, with or without attributes on edges or vertices, …

Use Case: Find Influential People in a Social Network

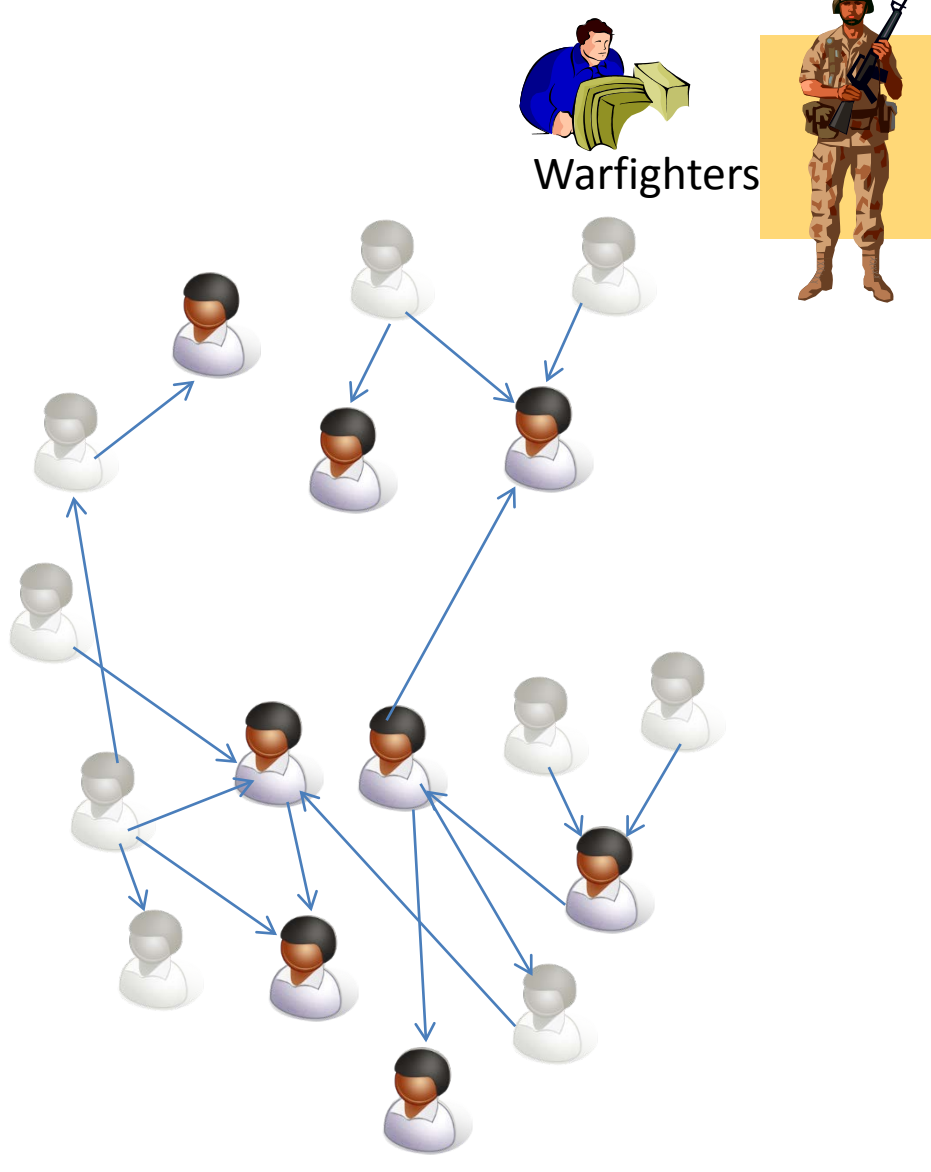

Use Case: Find Influential People in a Social Network

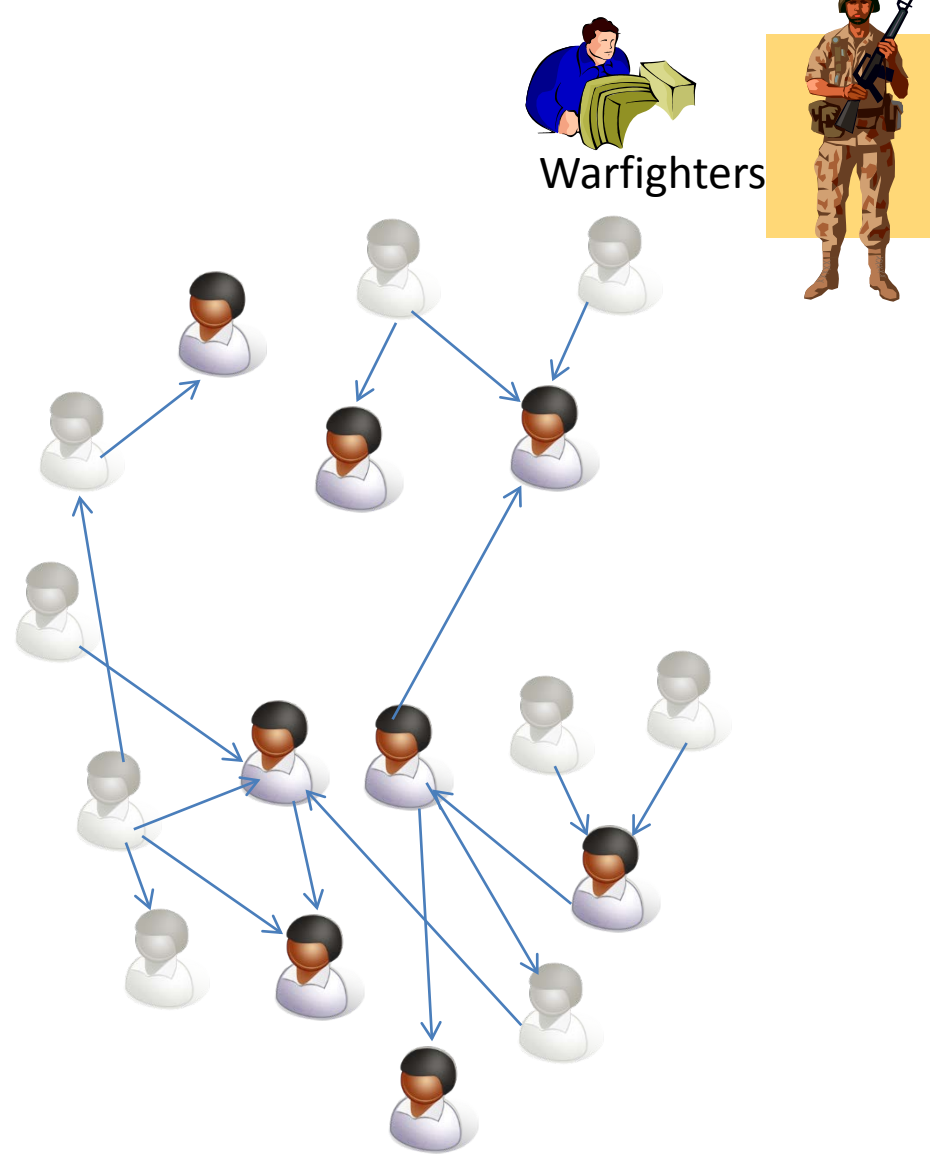

- Warfighter wants to understand a social network (*e.g.,* village, terrorist group); see DARPA GUARDDOG
- Specifically, wants to identify leaders / influencers
- GUI selects data, calls KDT to identify top N influencers

#### Use Cases

- Homeland security / Understand roles of members of terrorist groups based on known links between them / "Looking just at cell-phone communications, who are the leaders?"
- International banking / Detect money laundering / "Find" instances of money being transferred at least 5 times and coming back to its source."

Common thread: Enabling the knowledge-discovery domain expert to analyze graphs directly gets to the "right" answer faster and possibly at all. (In the embedded context, the enduser and the KD domain expert are likely different people.)

#### Audiences

- End-users / warfighters
	- True end-user GUI not addressed by KDT
- Knowledge discovery domain experts
	- Are experts in something other than graph analytics
	- Have large graphs they need to explore as part of their work
	- Want simple, robust, scalable, flexible package
- Graph-analytic researchers
	- Are experts in graph analytics, machine learning, etc.
	- Want to experiment with new algorithms …
	- And get feedback from users on efficacy on large data
- Efficiency-level developers
	- Call-backs in C++ currently have big performance advantage
	- Formatting data for ingest

#### Agenda

- Use cases and audiences for graph analytics
- **Figure 3** Technology
	- Next steps

#### Local v. Global Metrics Degree Centrality v. Betweenness Centrality

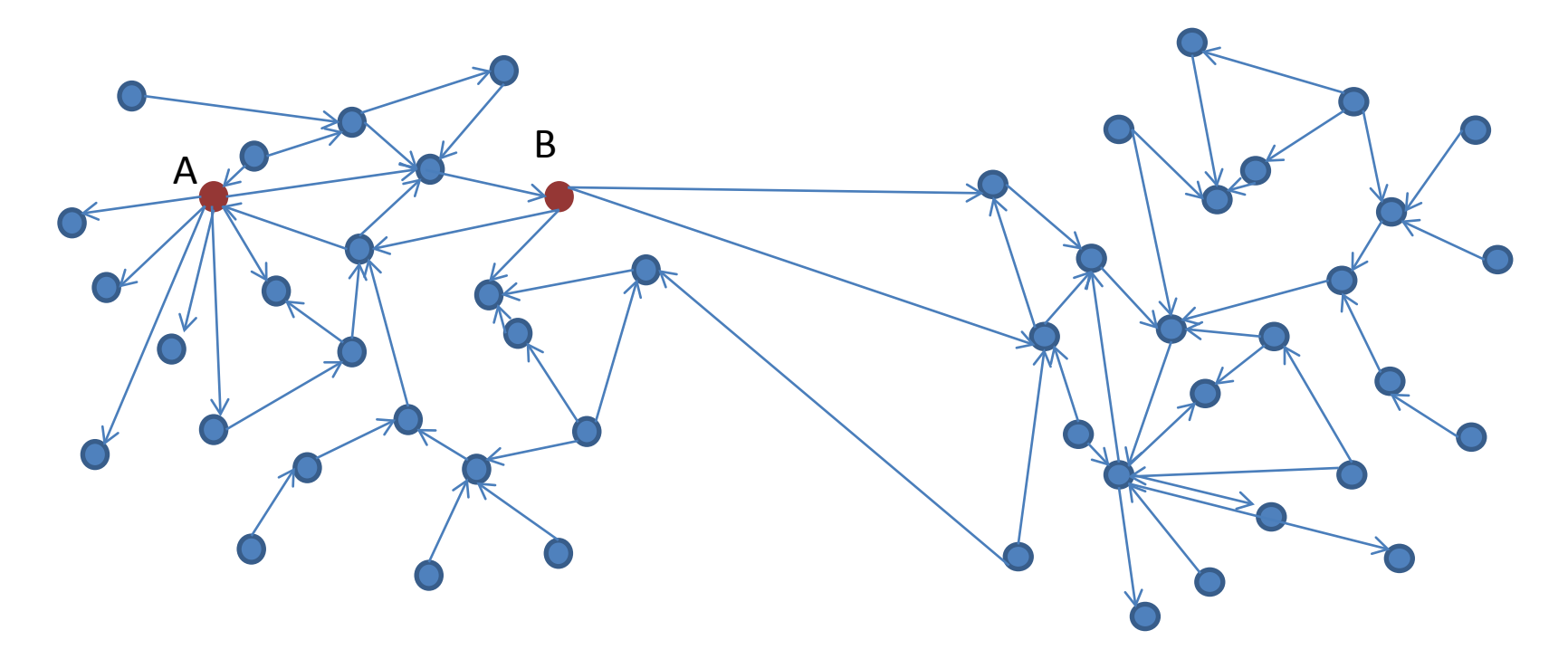

- Is vertex A or B most central?
	- A has directed edges to more vertices (degree centrality)
	- B is on more shortest paths between vertex pairs (betweenness centrality)

#### Local v. Global Metrics Degree Centrality v. Betweenness Centrality

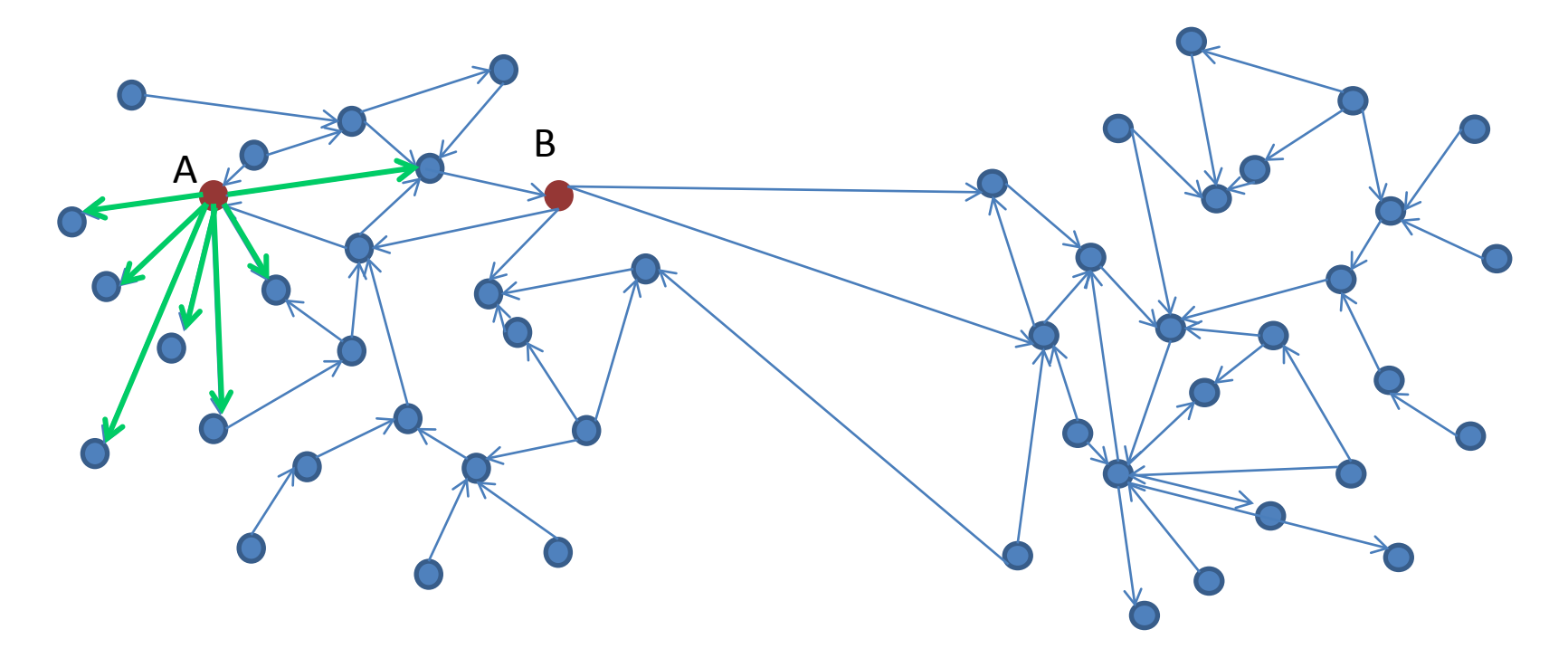

- Is vertex A or B most central?
	- A has directed edges to more vertices (degree centrality)
	- B is on more shortest paths between vertex pairs (betweenness centrality)

#### Local v. Global Metrics Degree Centrality v. Betweenness Centrality

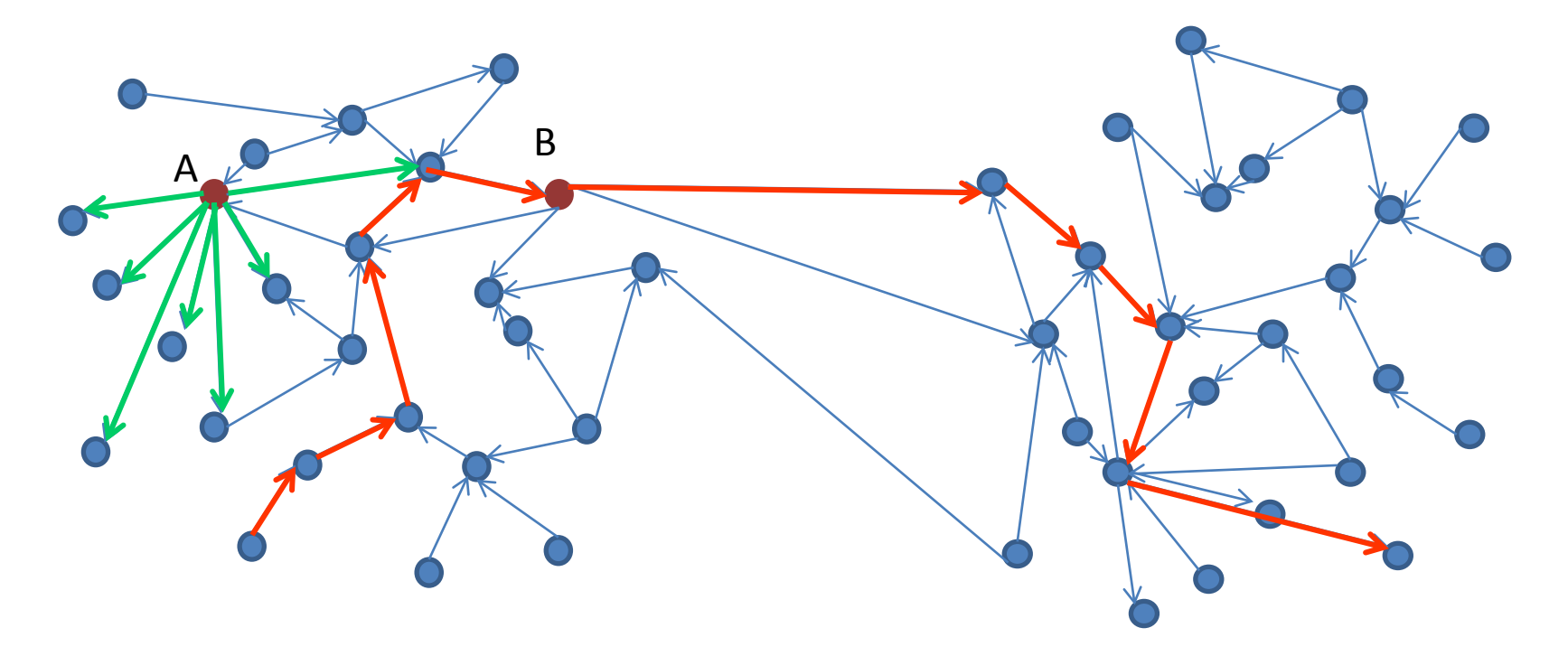

- Is vertex A or B most central?
	- A has directed edges to more vertices (degree centrality)
	- B is on more shortest paths between vertex pairs (betweenness centrality)

#### Algorithms: Insight v Graph Traversals

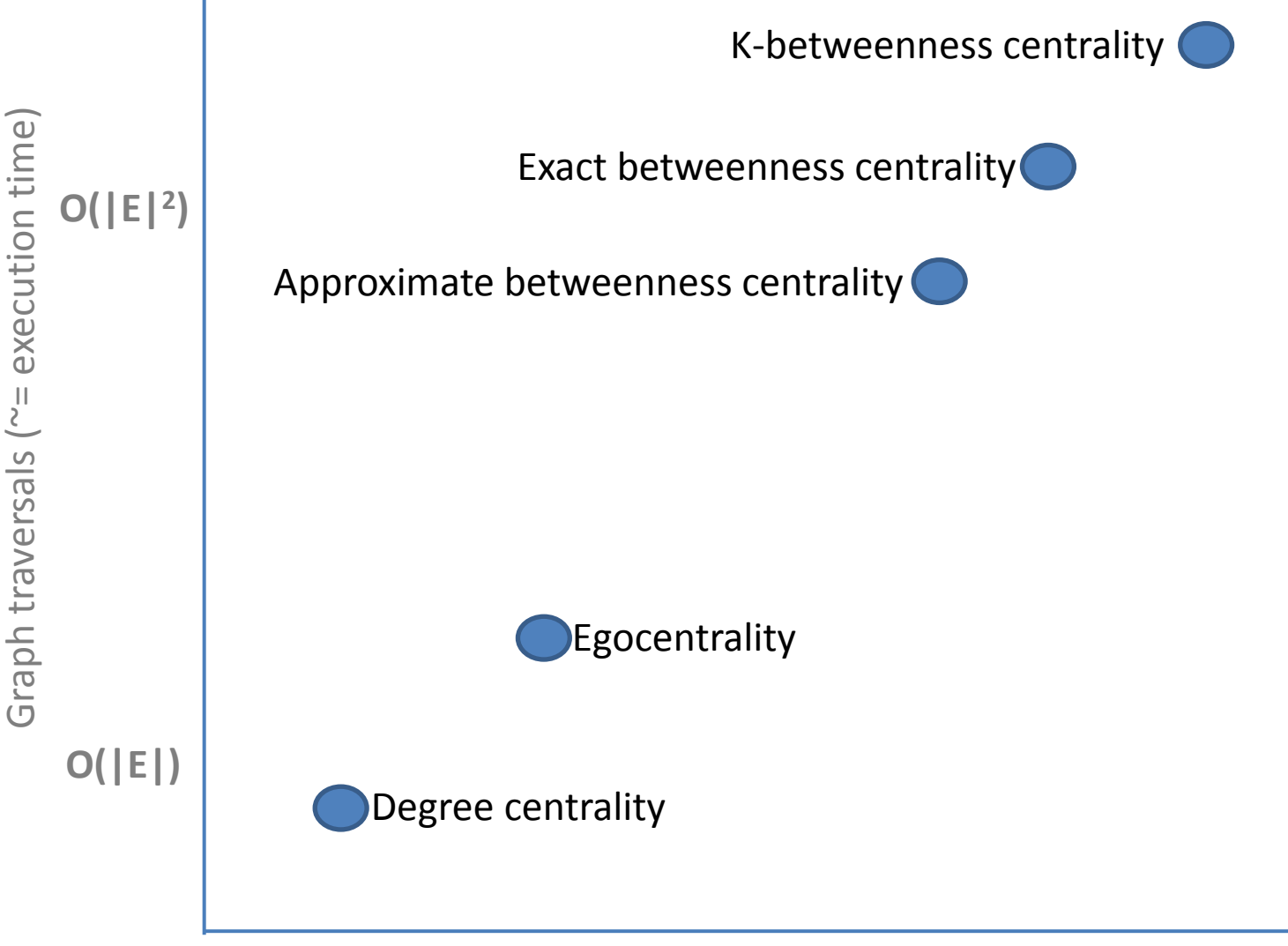

Insight

#### Algorithms: Insight v Graph Traversals

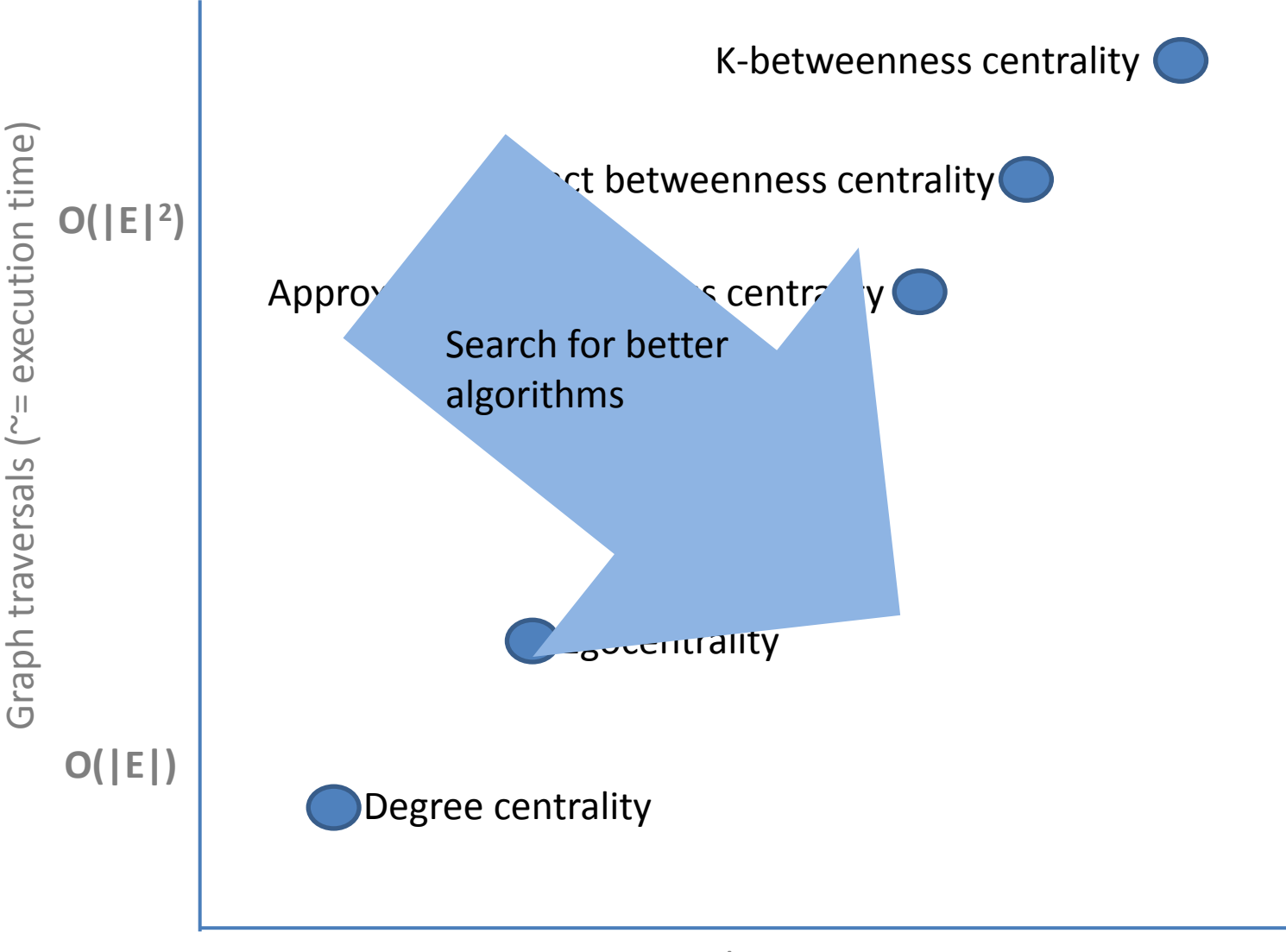

## Knowledge Discovery Toolbox (KDT) Overview

#### • Target audiences

- Primarily, (non-graph-expert) domain experts needing to analyze large graphs
- Secondarily, graph-algorithm researchers and developers needing access to highly performant scalable graph infrastructure

#### • Target use cases

- Broadly, problems needing the detail of algorithms that traverse the graph extensively
- Social-network-based ranking and search
- Homeland security

#### • Current KDT practicalities

- Abstractions are (semantic) directed graph and sparse and dense vectors, all of which are distributed across a cluster
- Python interface layered on Combinatorial BLAS
	- Delivers full scaling of CombBLAS with negligible Python overhead for non-semantic graphs
- v0.2 release expected in October
	- x86-64 clusters running Windows or Linux
- Open-source code available at kdt.sourceforge.net under New BSD license

## Parsimony with New Concepts for Domain Experts

- (Semantic) directed graphs
	- constructors, I/O
	- basic graph metrics (*e.g.*, degree())
	- vectors
- Clustering: Markov, and components
- Ranking: betweenness centrality, PageRank
- Matching: k-cycles

- Hypergraphs and sparse matrices
- Graph primitives (*e.g.*, bfsTree())
- SpMV / SpGEMM on semirings

## Parsimony with New Concepts for Domain Experts

• (Semantic) directed graphs – constructors, I/O – basic graph metrics (*e.g.*, degree()) – vectors Clustering: Markov, and componen • Ranking: betweenness centrality, PageRank • Matching: k-cycles # bigG contains the input graph comp = bigG.connComp() giantComp = comp.hist().argmax()  $G = \text{bigG}$ .subgraph(comp==qiantComp) clus = G.cluster('Markov') clusNedge = G.nedge(clus) smallG = G.contract(clus) # visualize

- Hypergraphs and sparse matrices
- Graph primitives (e.g., bfsTree())
- SpMV / SpGEMM on semirings

## Parsimony with New Concepts

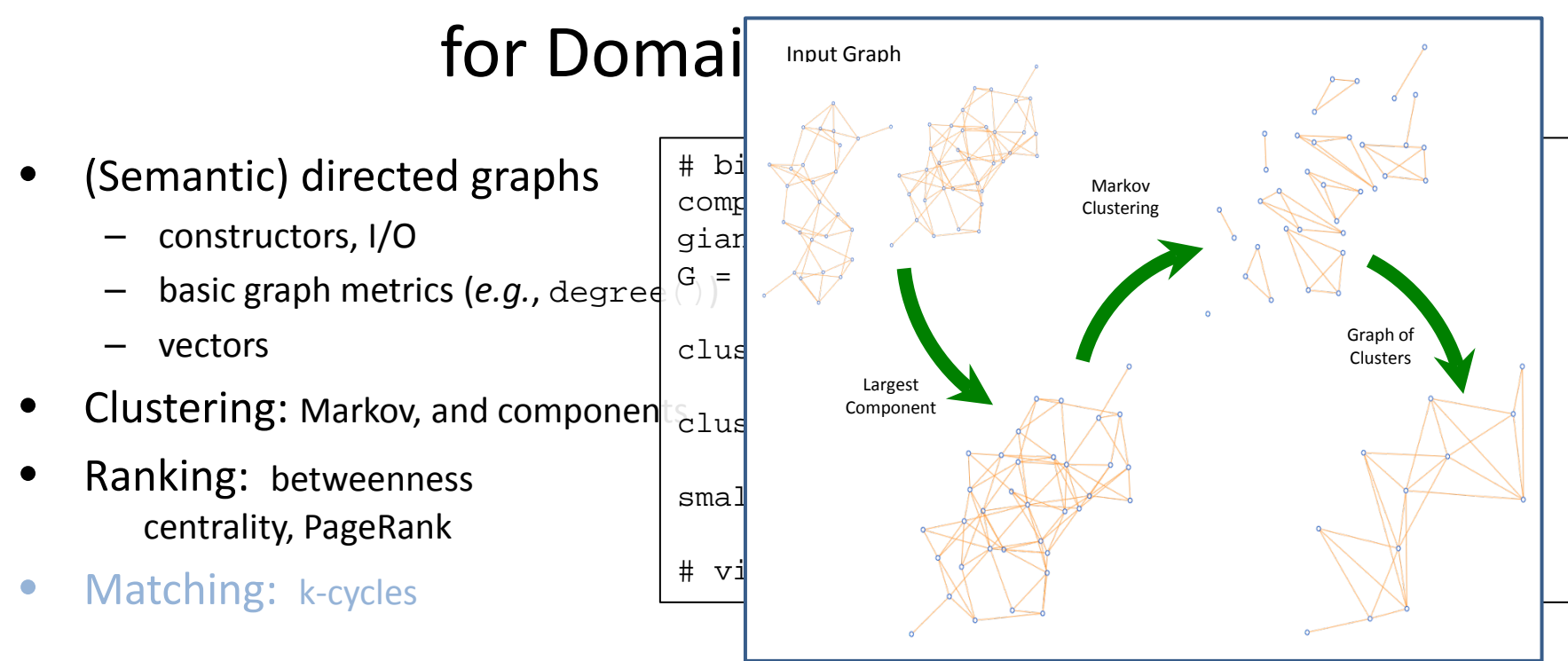

- Hypergraphs and sparse matrices
- Graph primitives (e.g., bfsTree())
- SpMV / SpGEMM on semirings

## Parsimony with New Concepts

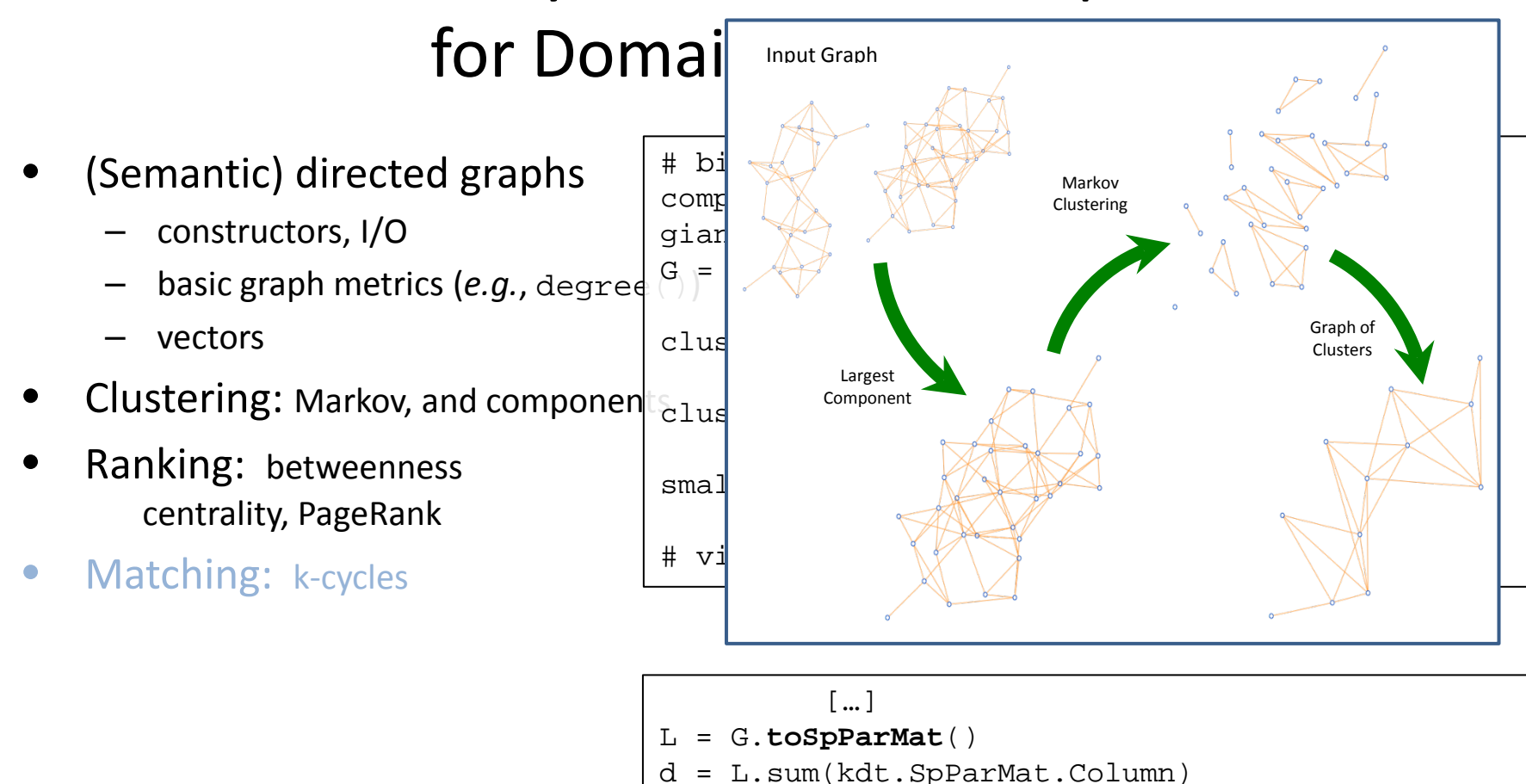

- Hypergraphs and sparse matri **EI** = -L
- Graph primitives (e.g., bfsTree  $\left(\stackrel{...}{\mathbb{N}}\right)$  = kdt. SpParMat.eye(G.nvert()) mu\*L L.**setDiag**(d)
- SpMV / SpGEMM on semiring pos = kdt.ParVec.rand(G.nvert()) for i in range(nsteps):

pos = M.**SpMV**(pos)

## Graph API (v0.2)

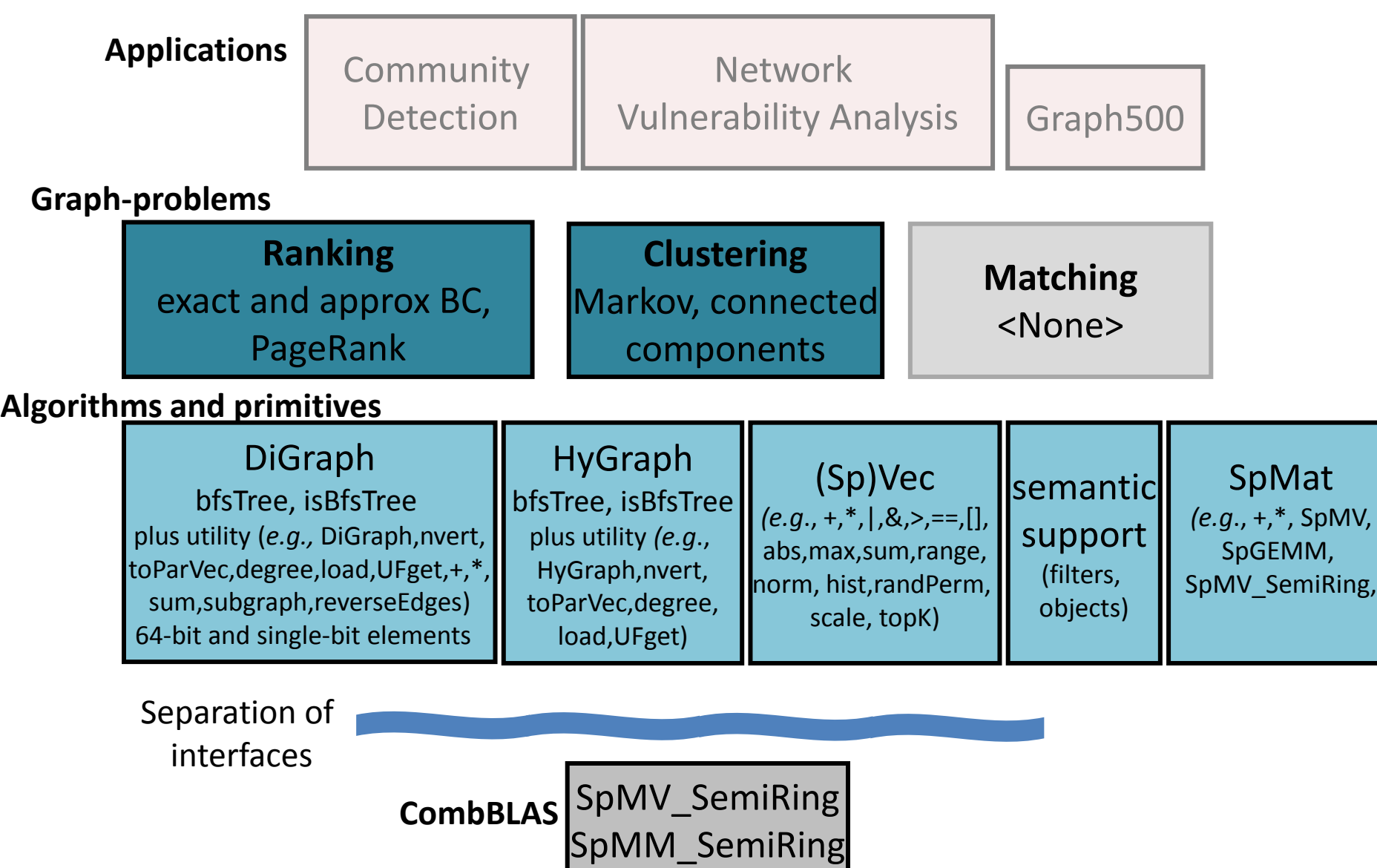

#### Semantic Graph Use Case

"Looking just at cell-phone communications, who are the leaders?"

```
import kdt
# user function that converts a (file) record into an edge
def readRecord(self, sourceV, destV, record):
       sourceV = record[0]
       destV = record[1]self.category = record[2]
       self.type = record[3]
       return (sourceVert, destVert, self)
G = kdt.DiGraph.load('/file/my/graph/data', readRecord)
# edges for which the edge-filter returns True will
# be used in the calculation
edgeFilter = lambda x: x.category == CellPhone
G.addEFilter(edgeFilter)
# calculate leaders via approximate betweenness centrality
```

```
bc = G.centrality('approxBC')
leadser s = bc.topK(10)
```
Caveat: Currently, expressing the filter in Python (rather than C++) leads to a big performance decrease; reducing/eliminating this decrease is work in progress.

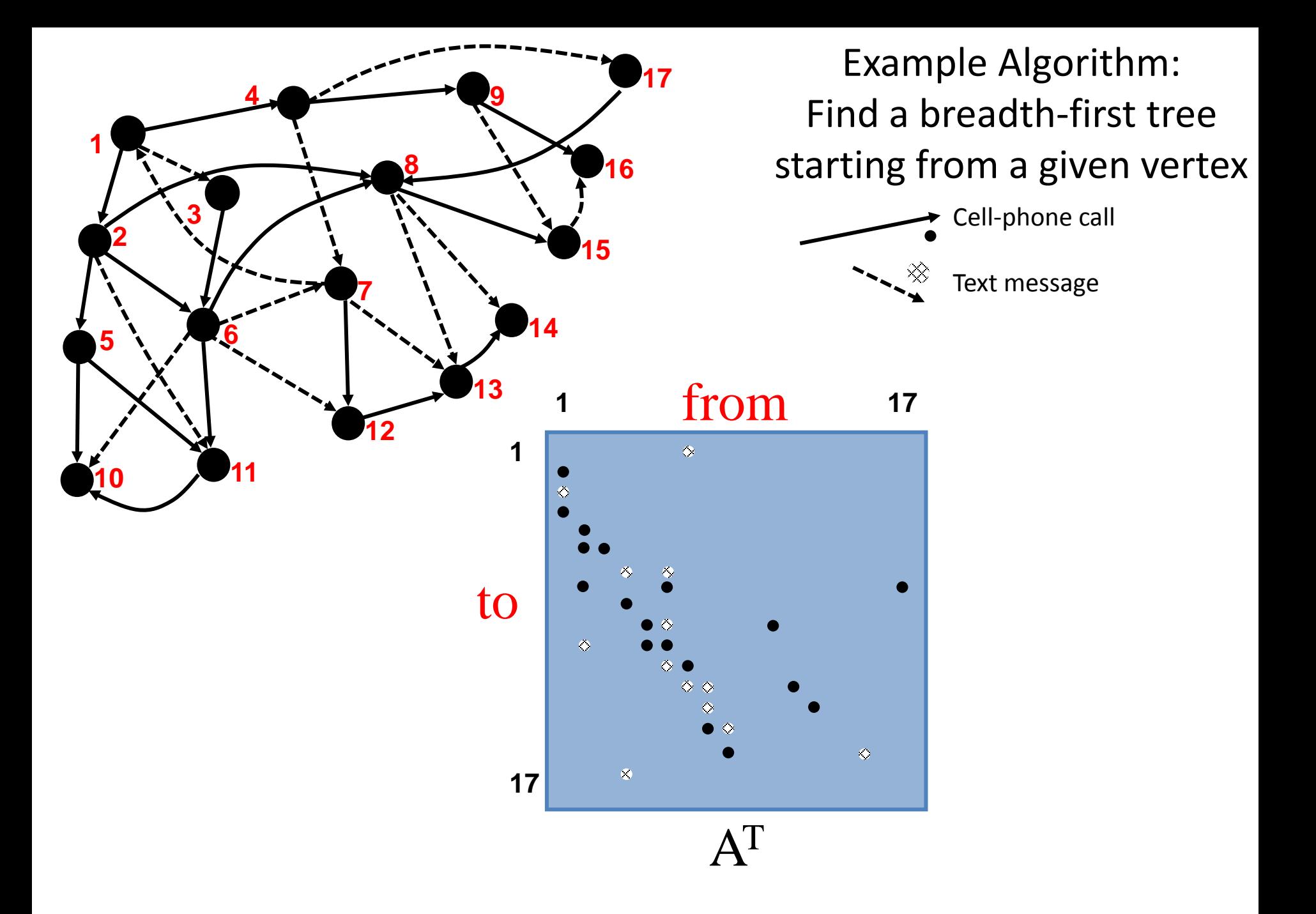

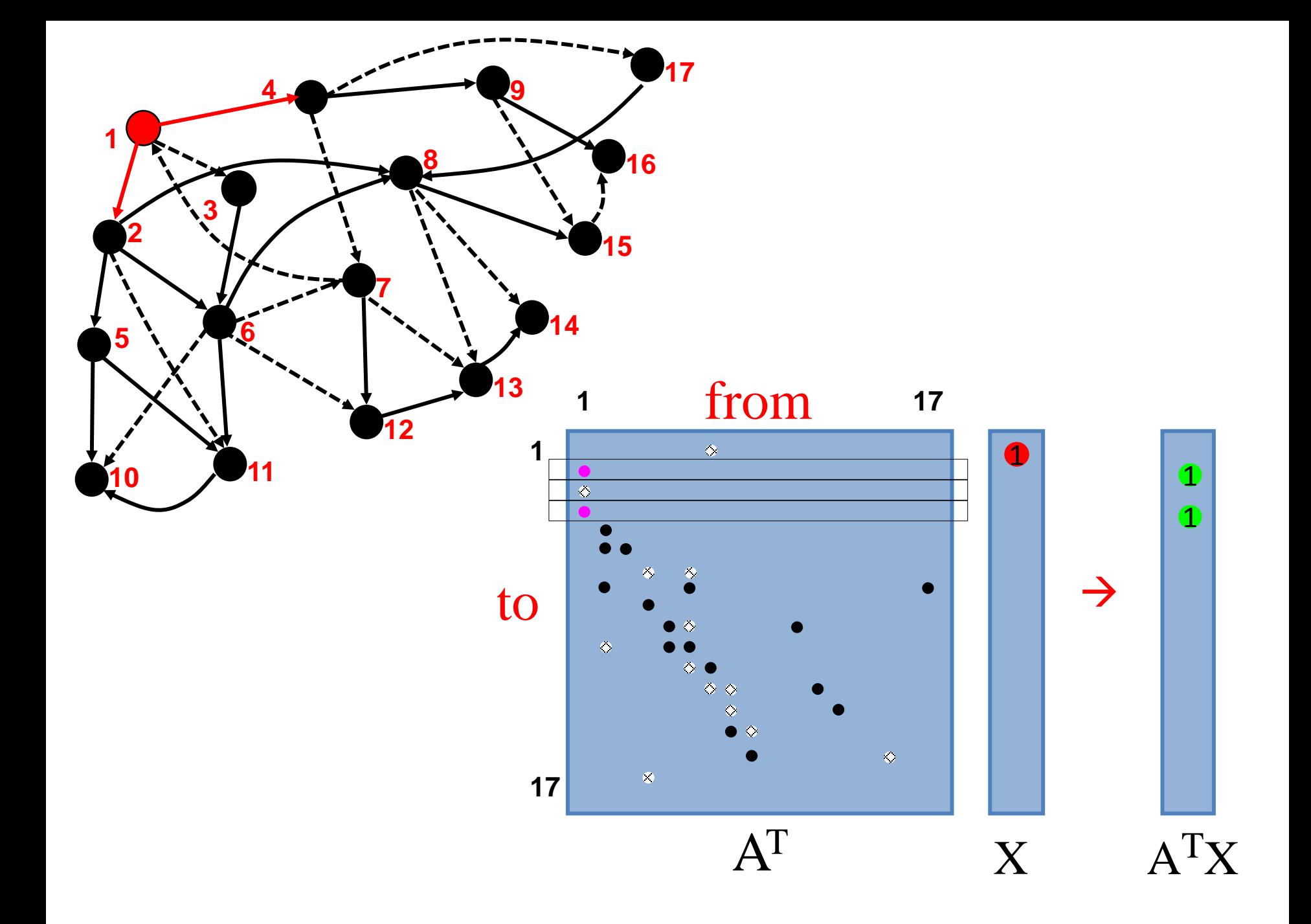

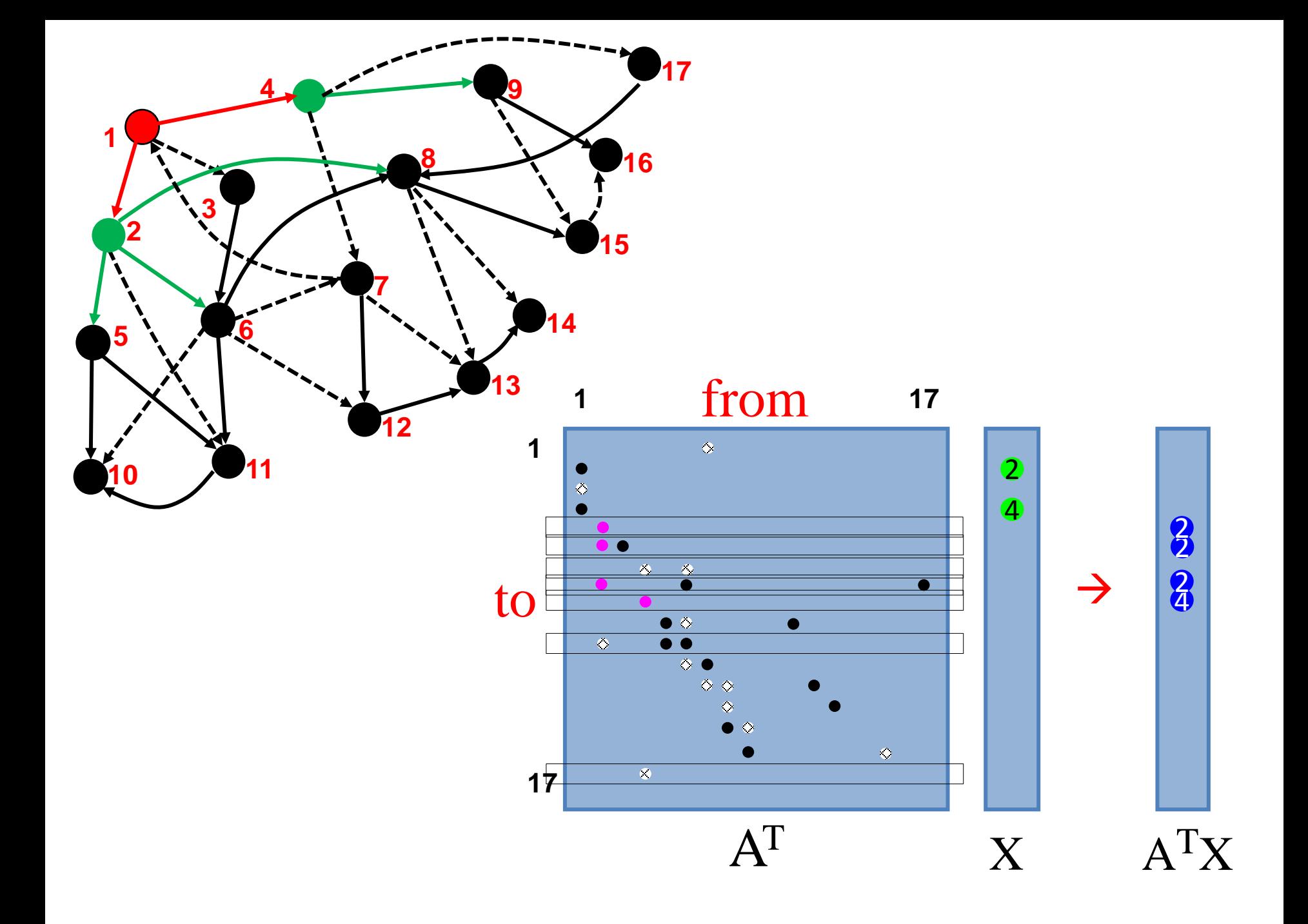

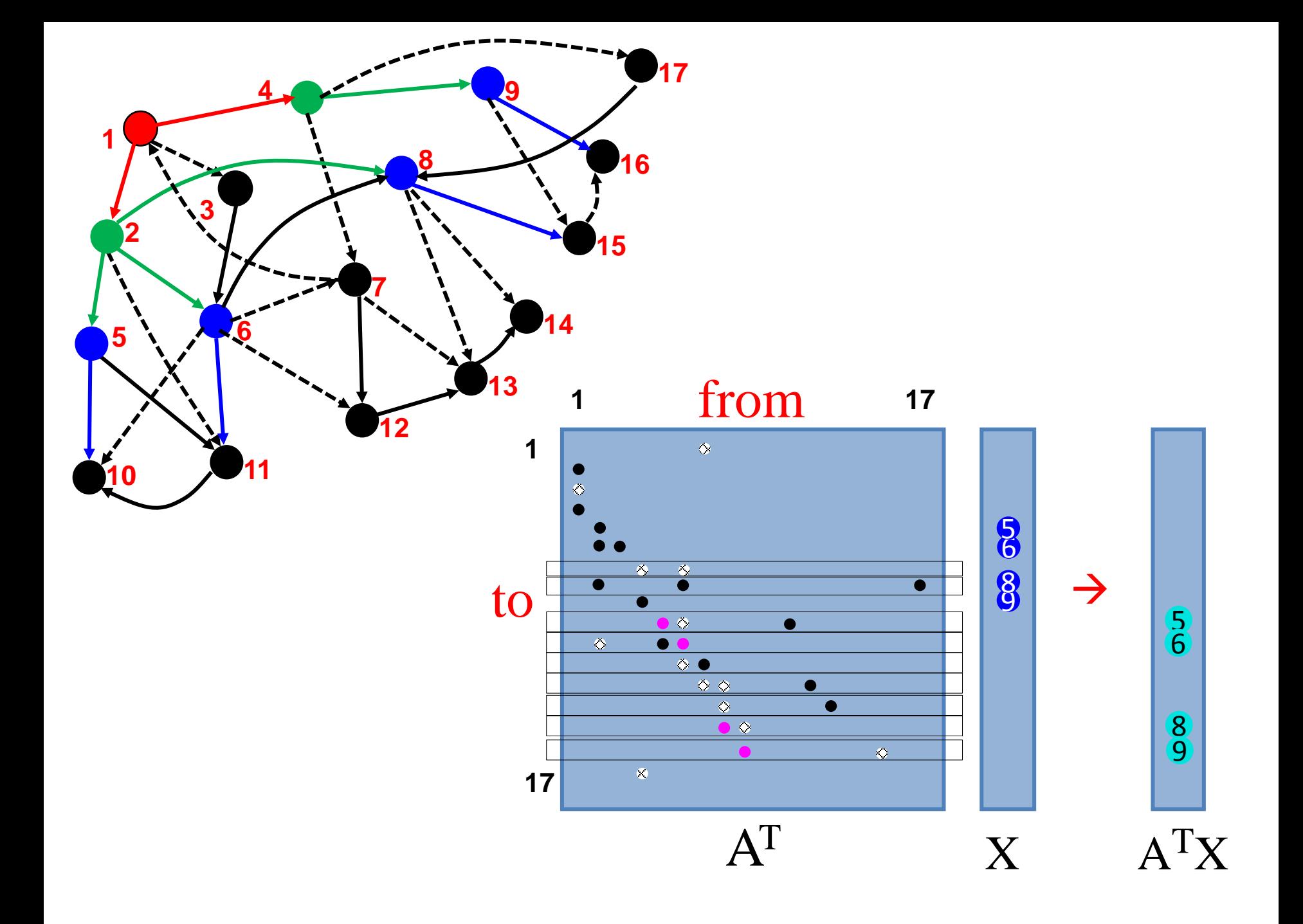

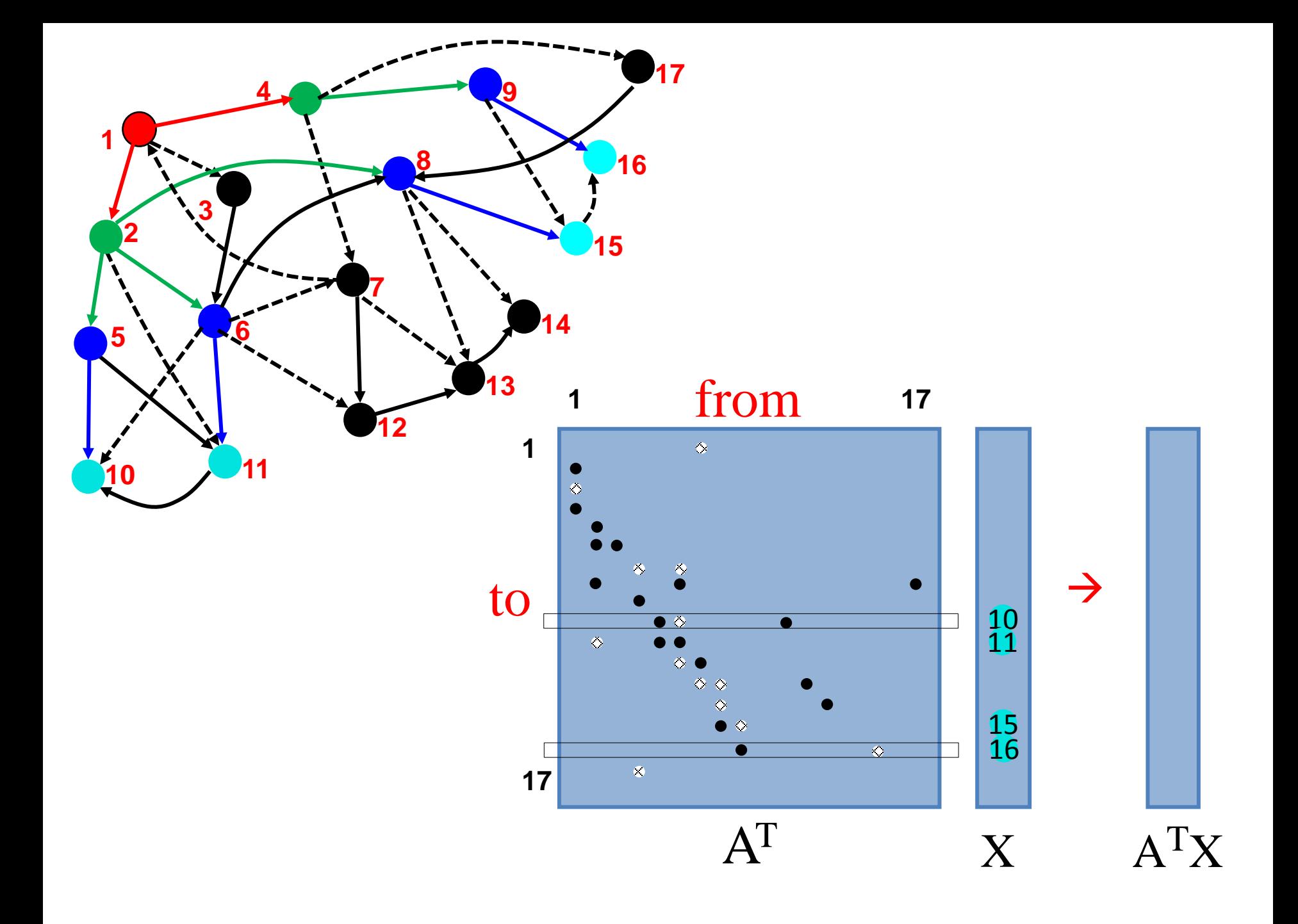

Many irregular applications contain coarse-grained parallelism that can be exploited by abstractions at the proper level.

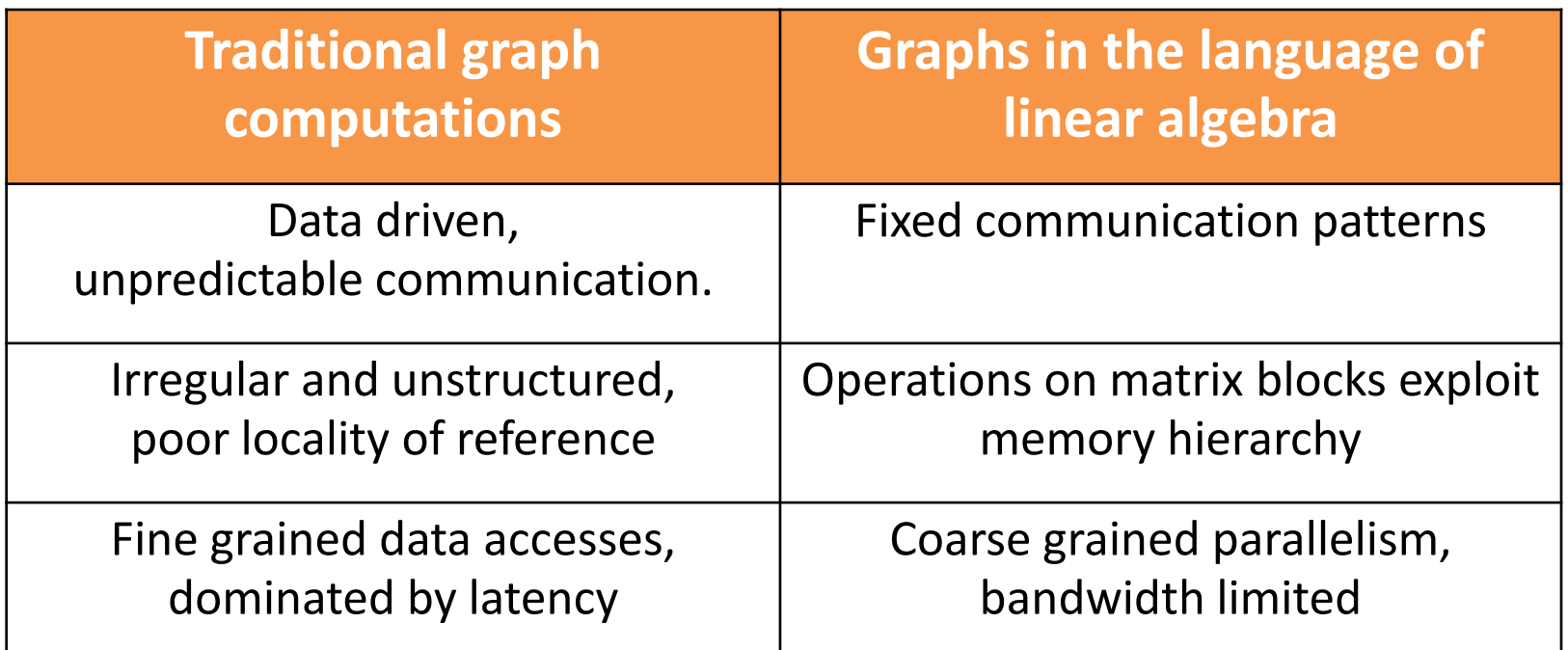

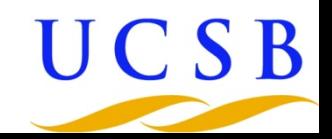

## Performance Graph500 in KDT or Combinatorial BLAS

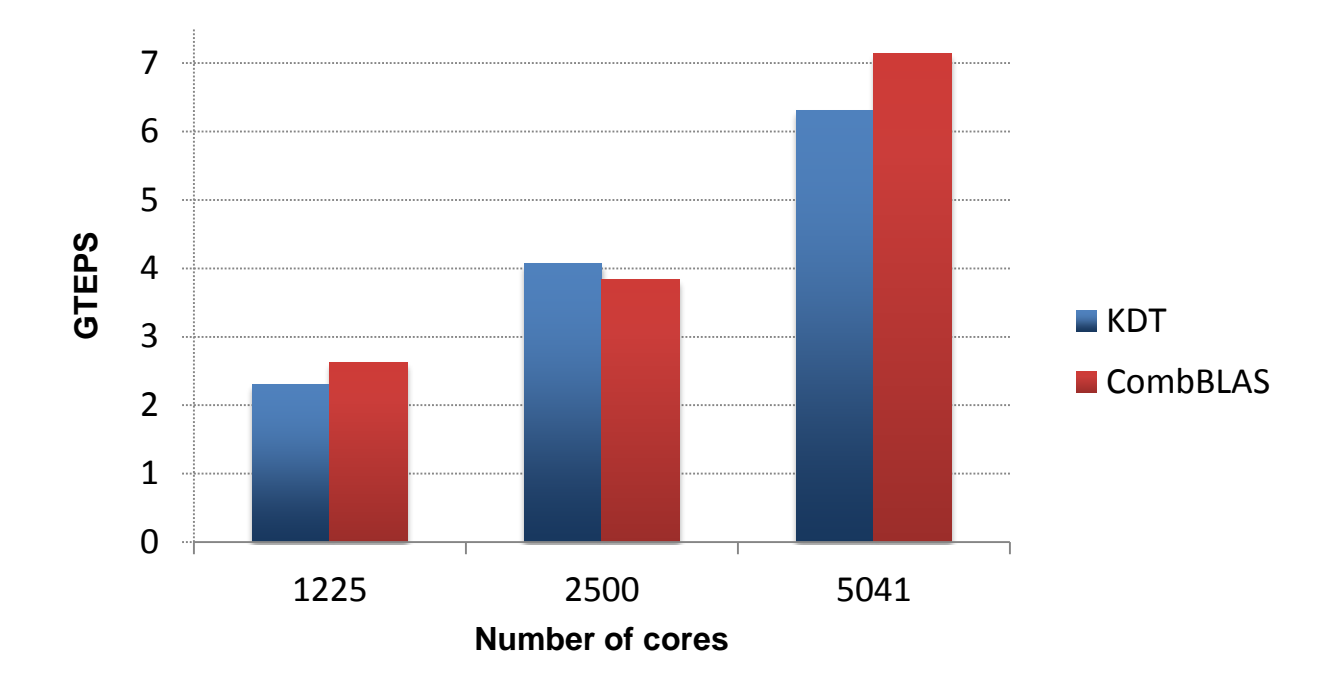

- Graph500 benchmark on 8B edges, C++ or KDT calling CombBLAS
- NERSC "Hopper" machine (Cray XE6)
- [Buluç & Madduri]: New hybrid of CombBLAS MPI + OpenMP gets 25 GTEPS on 2T edges (scale 37) on 43,200 cores of Hopper

#### Performance Betweenness Centrality

- With a few hundred cores, can do even a complex graph analysis in near-interactive time
- 2M edges, approximate betweenness centrality sampling at 3%

 $\blacksquare$ Time (secs)  $\blacksquare$ MTEPS

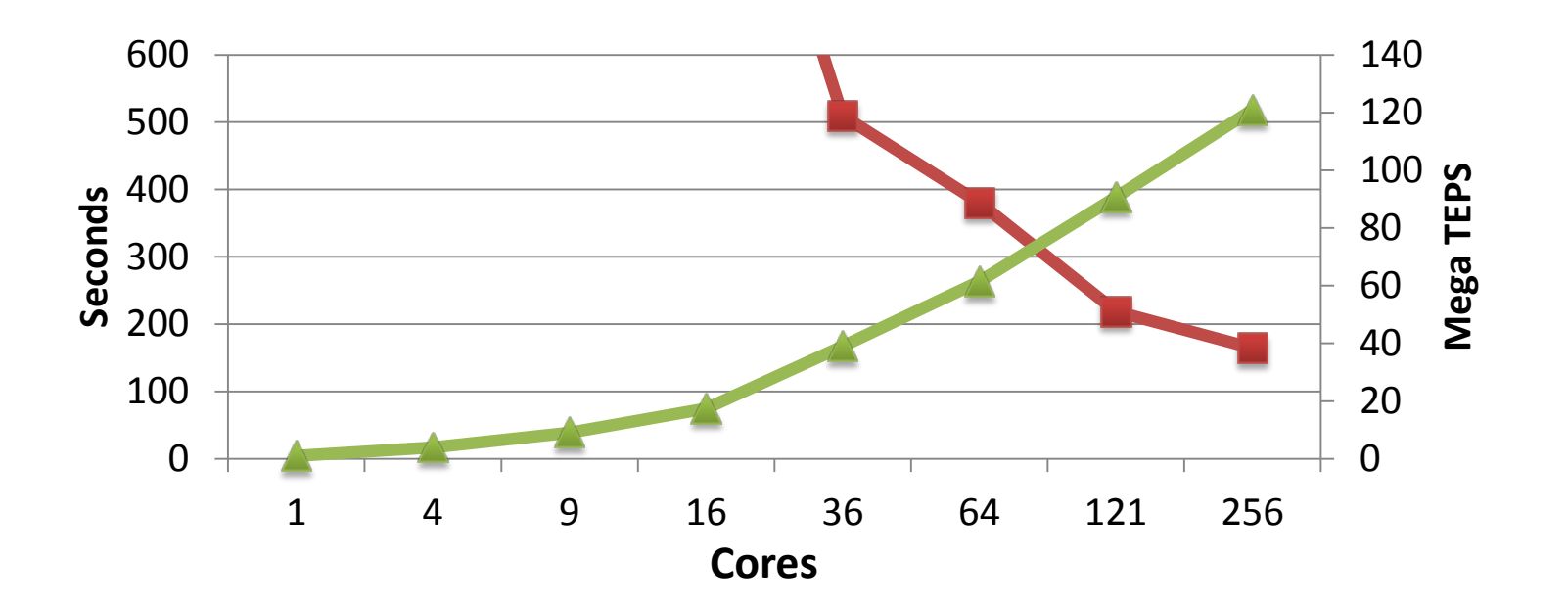

#### Productivity

- Betweenness centrality
	- Python version initially written to SciPy interfaces
	- Porting to KDT took 11 hours for working, scalable implementation
- Markov clustering
	- Written by an undergraduate in 6 hours

#### Agenda

- Use cases and audience
- Technology
- **Next steps**

#### Next Steps

- Core technology
	- Evolve semantic graph support so fully usable
	- Implement support for streaming graphs
- Engineering
	- Couple with GUI / graph viz package
	- Port to Windows Azure
	- Accept more data formats

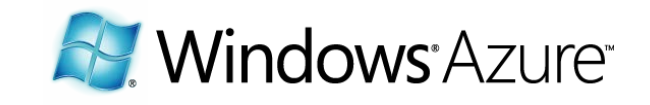

– Extend coverage of clustering, ranking, and matching algorithms

#### KDT Summary

- Open-source toolbox targeted at domain experts
- Scalable to 10B-edge graphs and thousands of cores
- Limited set of methods, no graph viz yet
- kdt.sourceforge.net for details
- If you
	- have other use cases
	- need specific data formats or methods
	- have developed a method

please contact me at steve.reinhardt@microsoft.com

Knowledge Discovery Toolbox enables rapid algorithm development and fast execution for large-scale complex graph analytics

## Backup

#### Further Info

- Linked, by Albert-Laszlo Barabasi
- Graph Algorithms in the Language of Linear Algebra, by John Gilbert and Jeremy Kepner, SIAM

#### Cloud Benefits for Graph Analytics

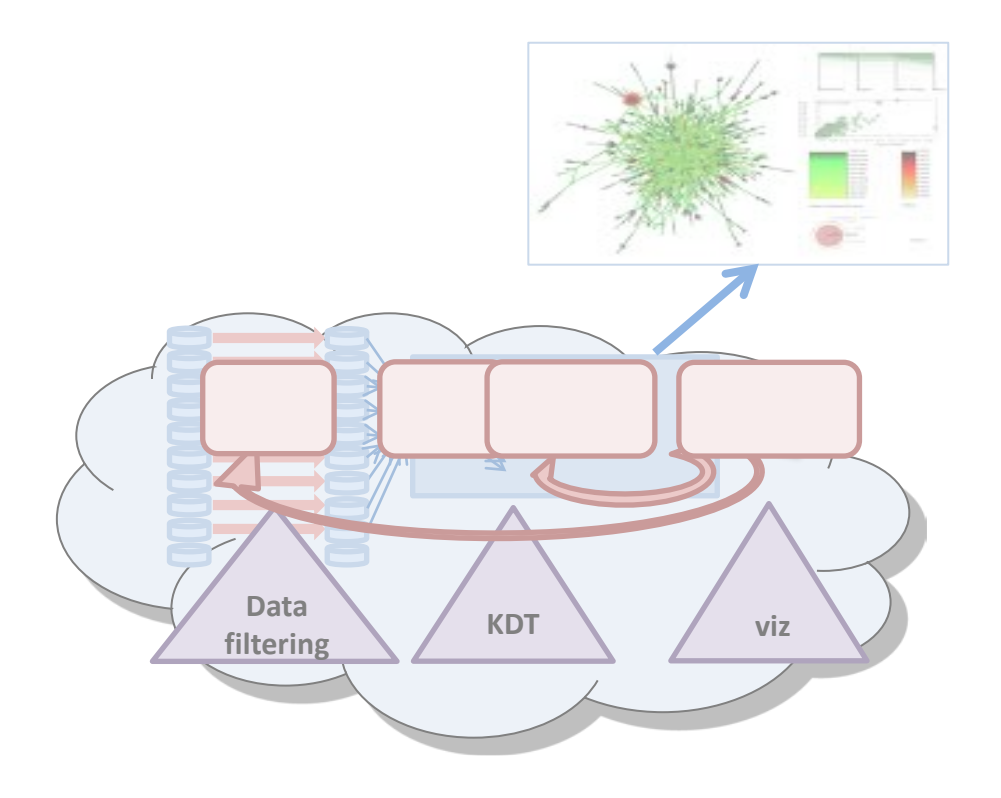

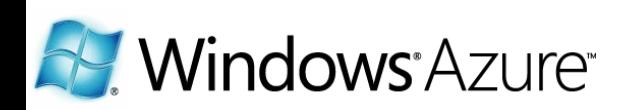

#### Cloud Benefits for Graph Analytics

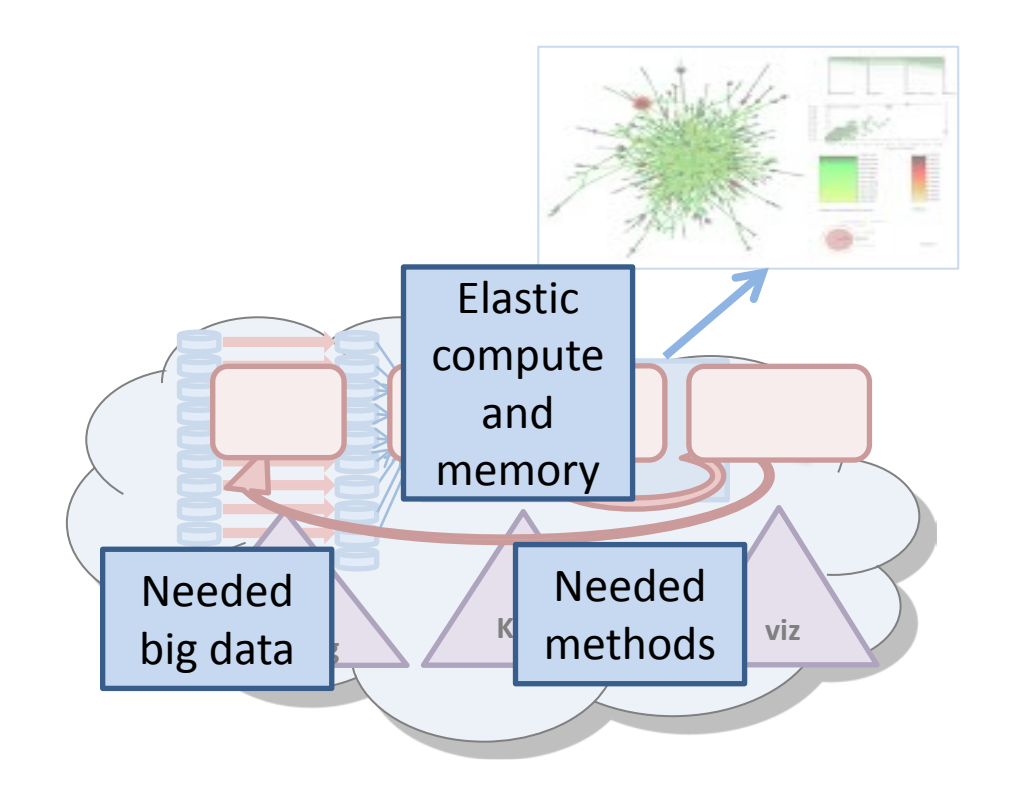

- For domain expert
	- Elasticity of compute resource
	- Ready availability of needed data – what?
	- Ready availability of new methods – which?
- For graph-algorithm researcher
	- Quickly try your algorithm on big data
	- Quickly make it visible to domain experts

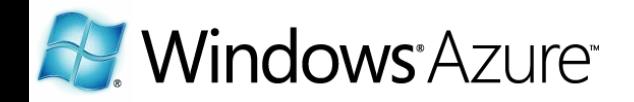

"Transport of the mails, transport of the human voice, transport of flickering pictures - - in this century, as in others, our highest accomplishments still have the single aim of bringing men together." Antoine de Saint-Exupery

#### Undelivered Possibilities

- Graph viz
- More ranking/clustering/matching options
- Availability in Azure
- Initial stages on disk, later stages in memory
- Dynamic/streaming graphs

#### Use Case: Find Influential People in a Social Network

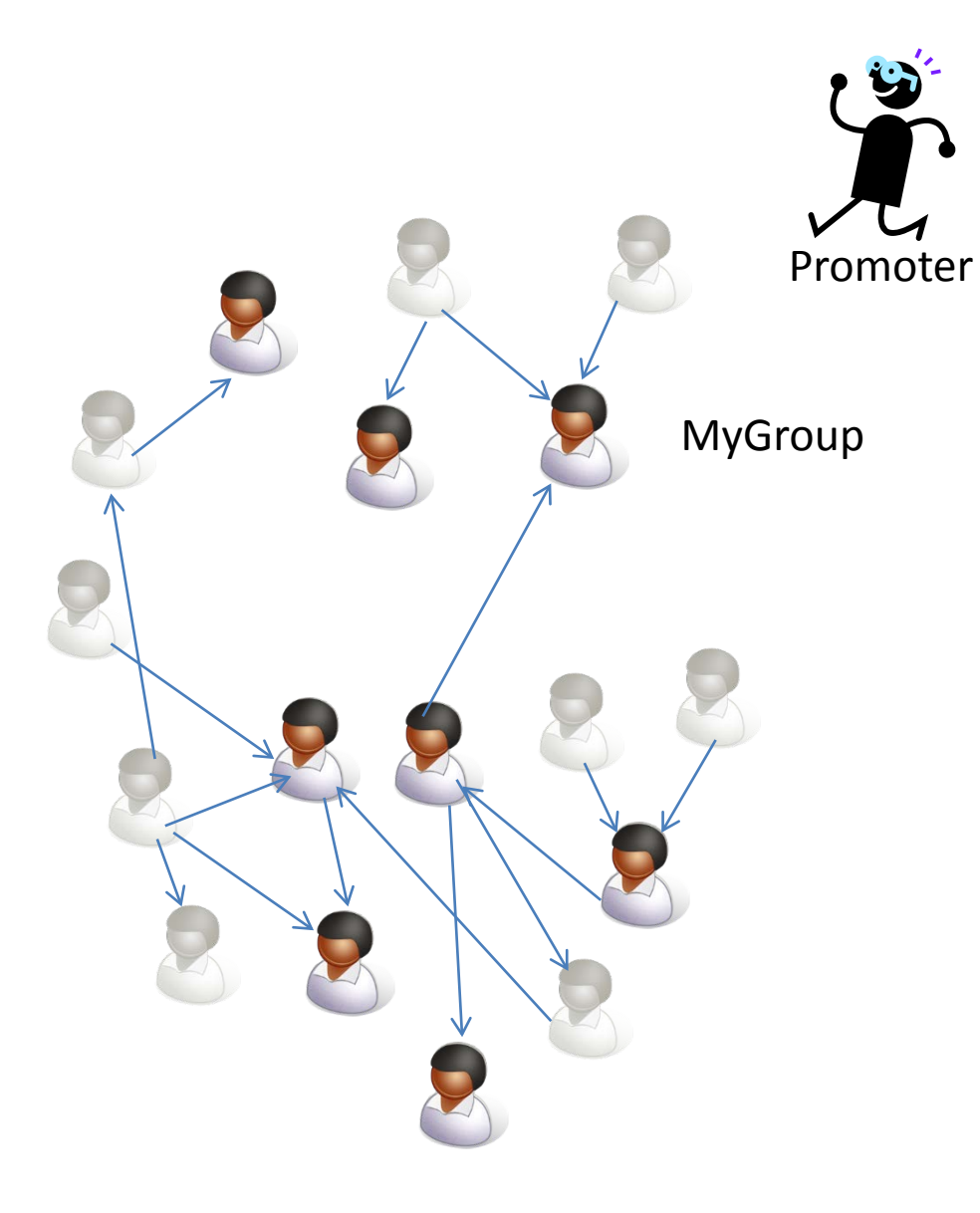

- Promoter has a SN group
- Wants to identify influencers on which to focus marketing efforts so as to maximize viral effect of the group
	- Calls KDT with group name, gets back top N influencers
- Useful for (*e.g*.) viral marketing, public health

#### Comparison to Other Parallel Packages

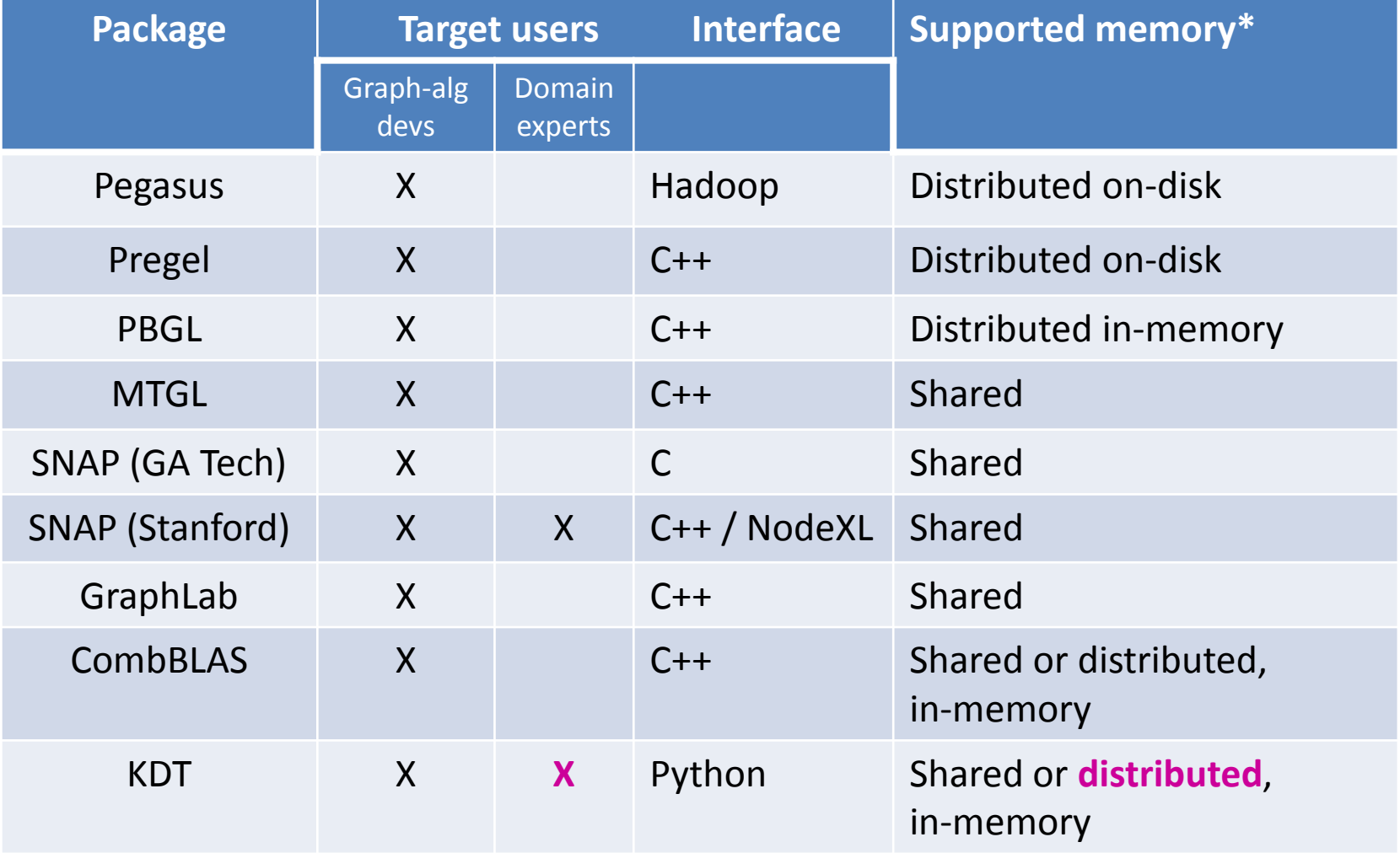

\*"Shared" meaning either cache-coherent or Cray XMT-style

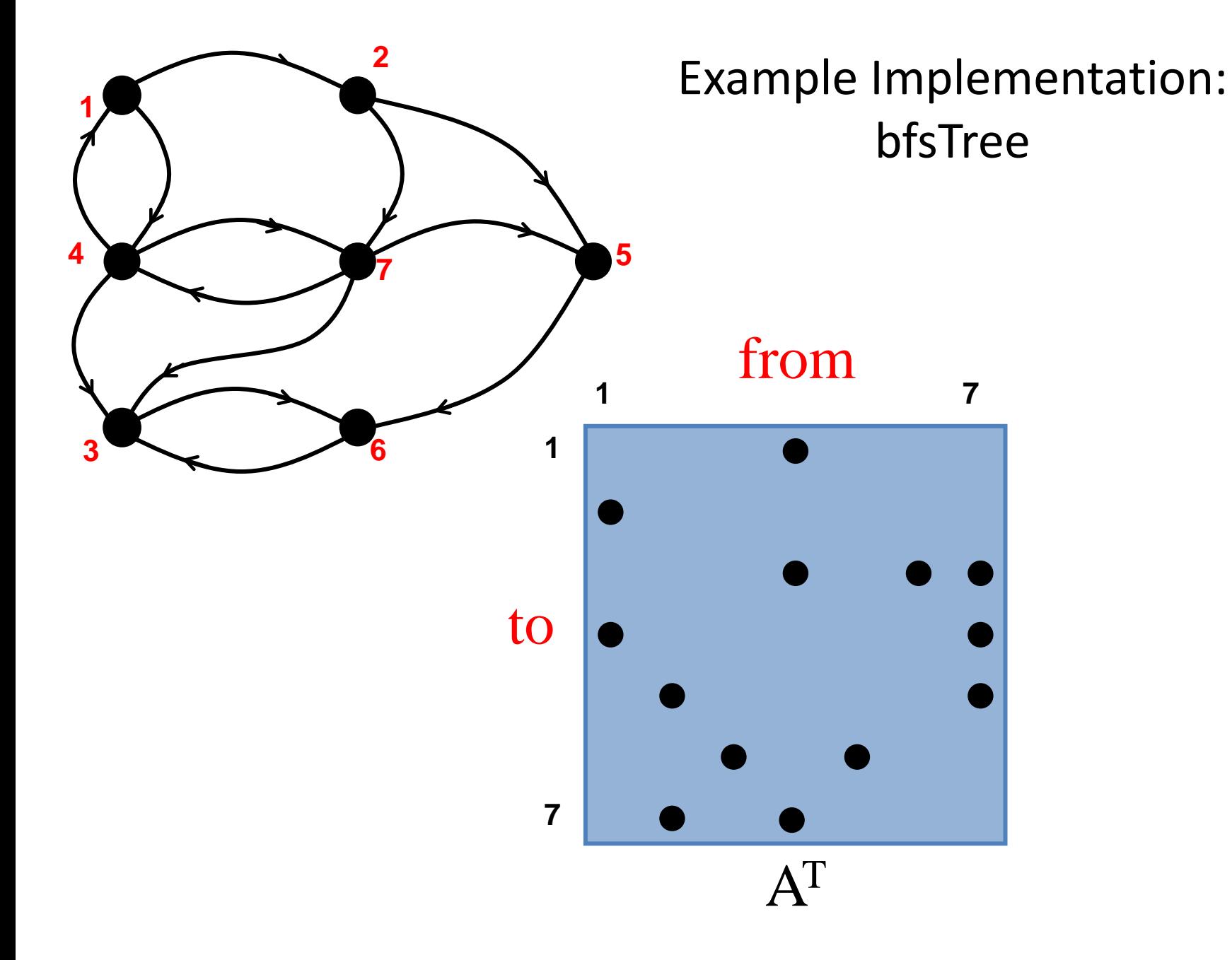

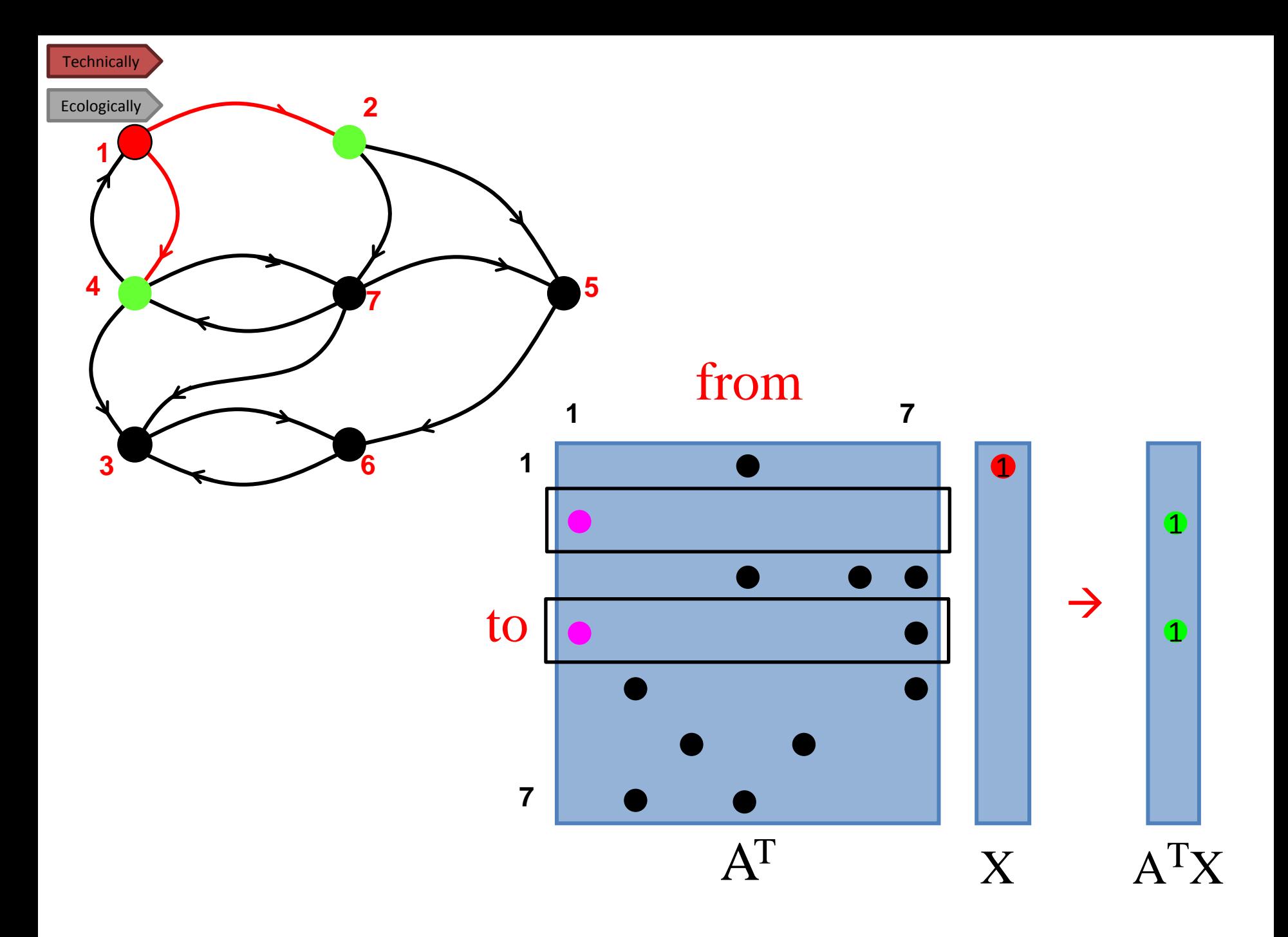

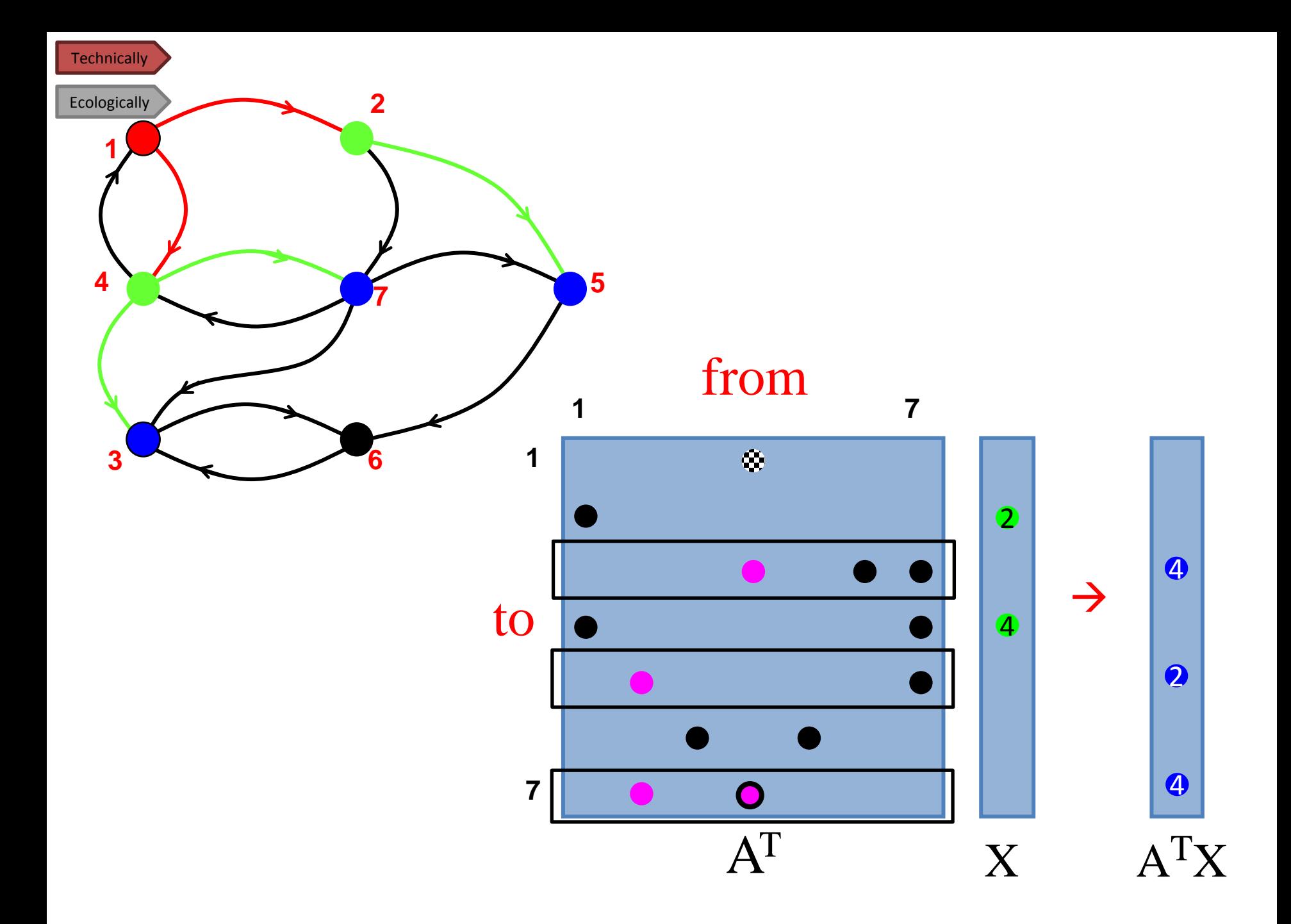

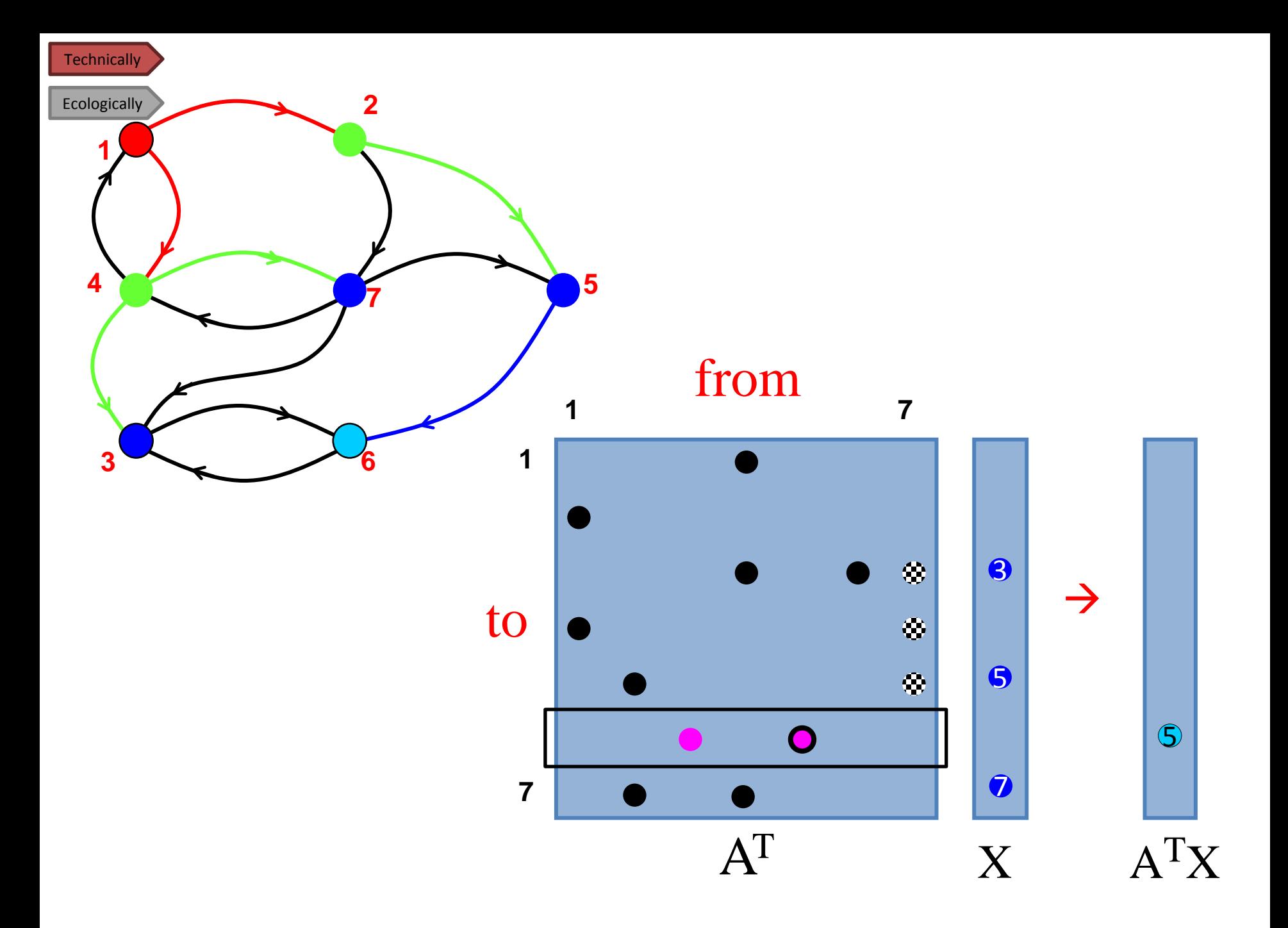

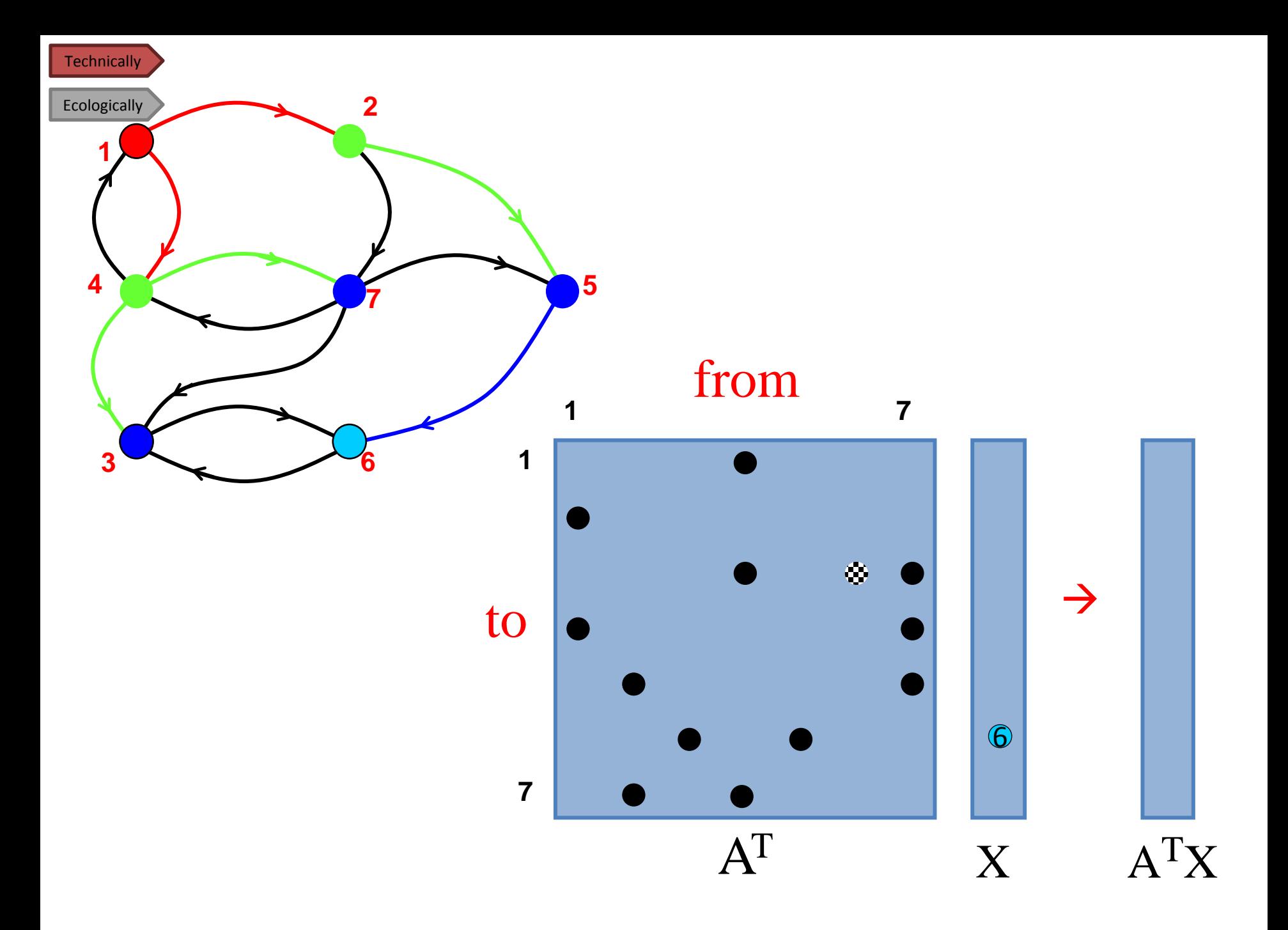

## Many Graphs Don't Decompose Simply onto Distributed Memory

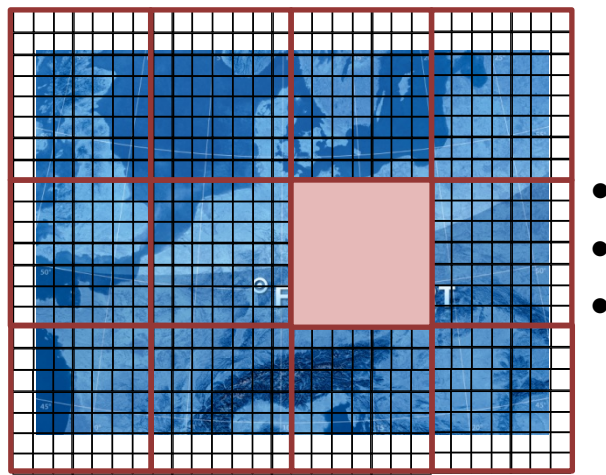

- 4n exchanges
- n^2 FLOPS
- Good locality

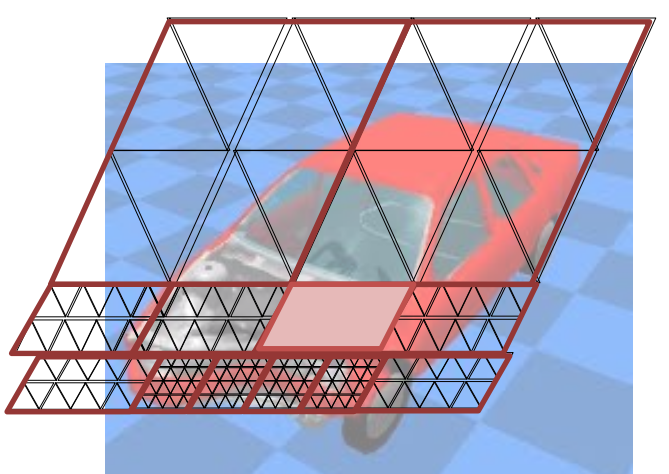

- 4n exchanges
- n^2 FLOPS
- Good locality

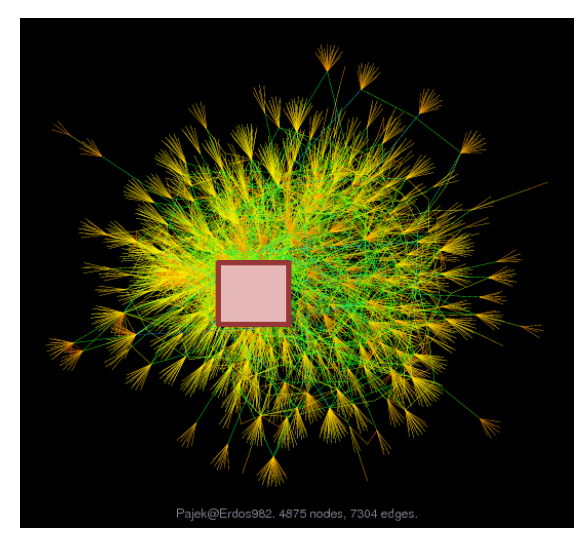

- ? exchanges
- ? OPS
- Usually poor locality, hence frequent comms, hence often a poor match for MapReduce

## **Sparse array-based primitives**

Sparse matrix-matrix multiplication (SpGEMM)

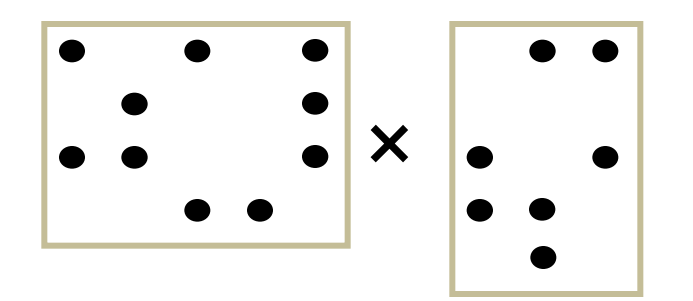

Element-wise operations

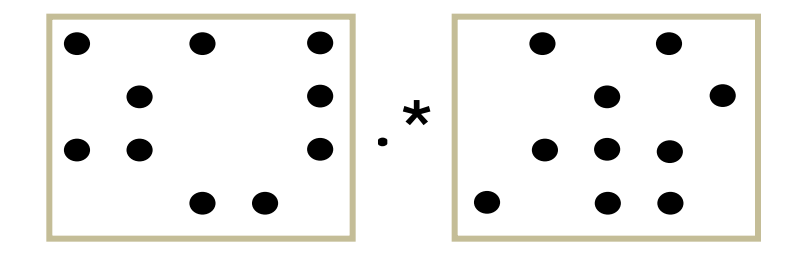

Sparse matrix-dense vector multiplication

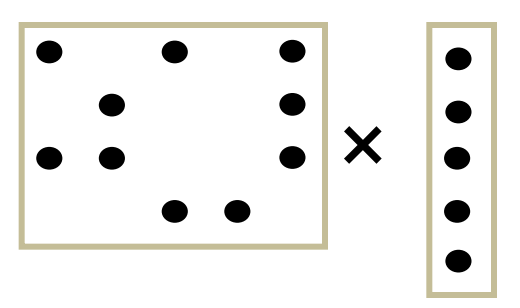

Sparse matrix indexing

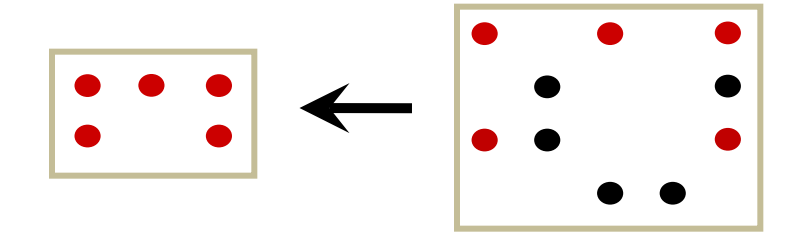

Matrices on various semirings:  $(x, +)$ , (and, or), (+, min), ...

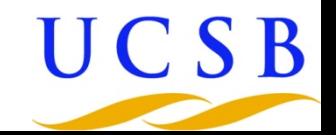

#### Some Combinatorial BLAS functions

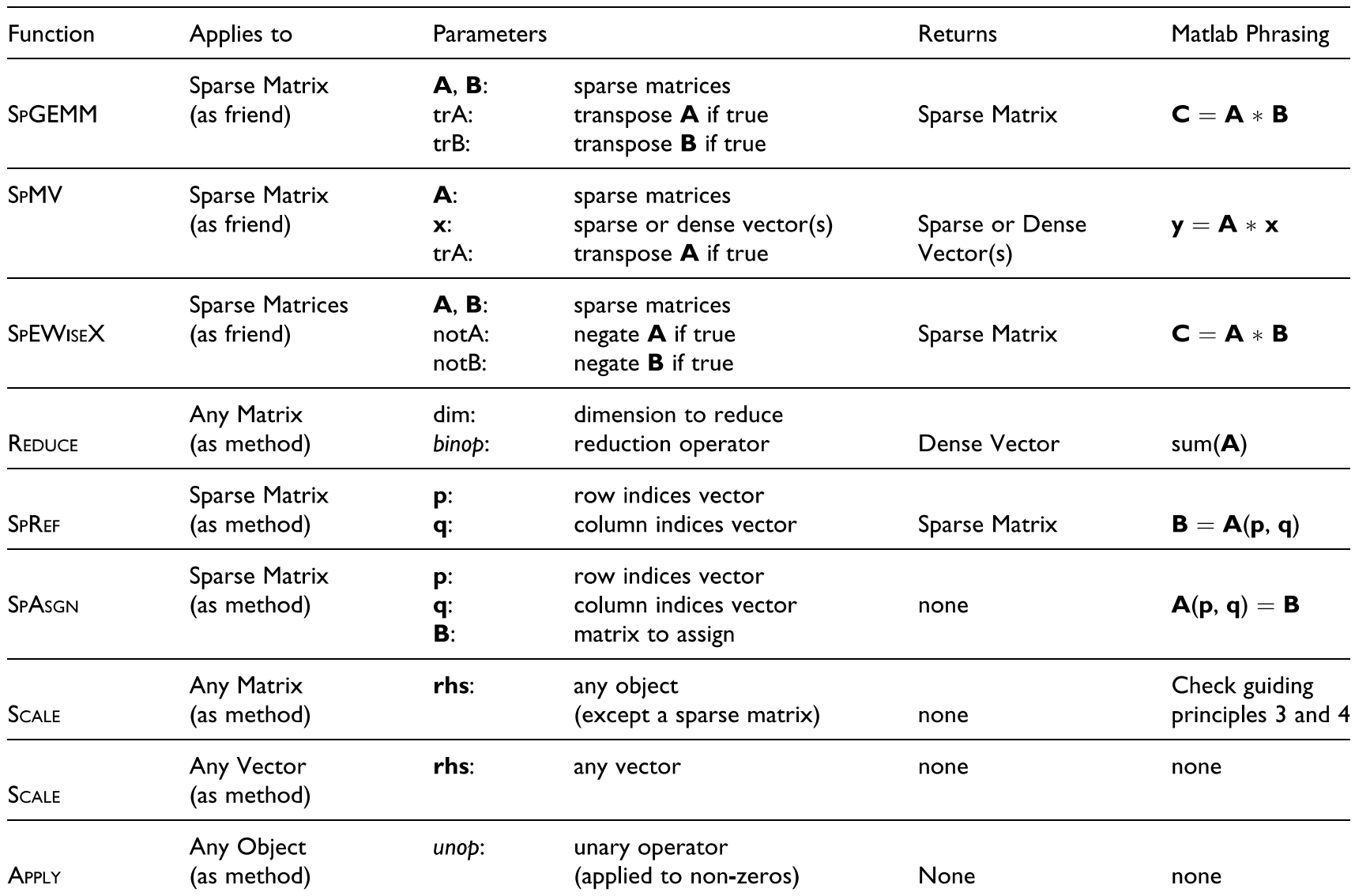

# bfsTree Implementation in KDT, for DiGraphs

(Kernel 2 of Graph500)

#### **Technically**

```
def bfsTree(self, root, sym=False):
          if not sym:
             self.T() # synonym for reverseEdges
         parents = dq.ParVec(self.nvert(), -1) fringe = dg.SpParVec(self.nvert())
          parents[root] = root
          fringe[root] = root
          while fringe.nnn() > 0:
              fringe.spRange()
              self._spm.SpMV_SelMax_inplace(fringe._spv)
              pcb.EWiseMult_inplacefirst(fringe._spv,
Ecologically
```

```
 parents._dpv, True, -1)
```
#### parents[fringe] = fringe

```
 if not sym:
```

```
 self.T()
```

```
 return parents
```
- SpMV and EWiseMult are CombBLAS ops that do not yet have good graph abstractions
	- pathsHop is an attempt for one flavor of SpMV

### pageRank Implementation in KDT (p. 1 of 2)

```
def pageRank(self, epsilon = 0.1, dampingFactor = 0.85):
                  # We don't want to modify the user's graph.
                 G = self.copy()nvert = G.nvert()G. spm.removeSelfLoops()
                  # Handle sink nodes (nodes with no outgoing edges) by
                  # connecting them to all other nodes.
                  degout = G.degree(gr.Out)
                  nonSinkNodes = degout.findInds()
                  nSinkNodes = nvert - len(nonSinkNodes)
                  iInd = ParVec(nSinkNodes*(nvert))
                  jInd = ParVec(nSinkNodes*(nvert))
                  wInd = ParVec(nSinkNodes*(nvert), 1)
                  sinkSuppInd = 0
                  for ind in range(nvert):
                     if degout[ind] == 0:
                          # Connect to all nodes.
                          for sInd in range(nvert):
                               iInd[sinkSuppInd] = sInd
                               jInd[sinkSuppInd] = ind
                               sinkSuppInd = sinkSuppInd + 1
                  sinkMat = pcb.pySpParMat(nvert, nvert, 
                                 iInd. dpv, jInd. dpv, wInd. dpv)
                  sinkG = DiGraph()
                  sinkG._spm = sinkMat
                                                                            • This portion 
                                                                            looks more like 
                                                                            graph operations
Technically
Ecologically
```
# pageRank Implementation in KDT (p. 2 of 2) (main loop)

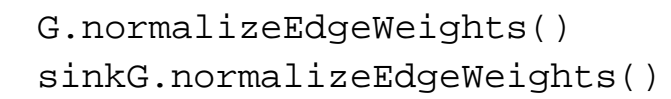

```
 # PageRank loop
delta = 1 dv1 = ParVec(nvert, 1./nvert)
v1 = dv1.tospParVec() prevV = SpParVec(nvert)
 dampingVec = SpParVec.ones(nvert) * 
                   ((1 - dampingFactor)/nvert)
 while delta > epsilon:
    prevV = v1.copy()v2 = G. spm.SpMV PlusTimes(v1. spv) + \
             sinkG. spm.SpMV PlusTimes(v1. spv)
    v1. spv = v2 v1 = v1*dampingFactor + dampingVec
    delta = (v1 - prevV). spv.Reduce(pcb.plus(),
                 pcb.abs())
```

```
• This portion looks 
much more like 
matrix algebra
```
return v1

**Technically** 

**Ecologically** 

#### Graph500 Implementation in KDT (p. 1 of 2)

```
Technically
```
scale  $= 15$ nstarts =  $640$ 

```
Ecologically
```

```
GRAPH500 = 1if GRAPH500 == 1:
         G = dg.DiGraph()
         K1elapsed = G.genGraph500Edges(scale)
         if nstarts > G.nvert():
                n_{\text{starts}} = G.nvert() deg3verts = (G.degree() > 2).findInds()
         deg3verts.randPerm()
         starts = deg3verts[dg.ParVec.range(nstarts)]
G.toBool()
K2elapsed = 1e-12
K2edges = 0for start in starts:
        start = int(sstart) if start==0: #HACK: avoid root==0 bugs for now
                  continue
        before = time.time() parents = G.bfsTree(start, sym=True)
        K2elapseed += time.time() - before if not k2Validate(G, start, parents):
                 print "Invalid BFS tree generated by bfsTree"
                 print G, parents
                 break
         [origI, origJ, ign] = G.toParVec()
        K2edges += len((parents[origI] != -1).find())
```
#### Graph500 Implementation in KDT (p. 2 of 2)

```
def k2Validate(G, start, parents):
                  ret = True
                  bfsRet = G.isBfsTree(start, parents)
                  if type(ret) != tuple:
                          if dg.master():
                                   print "isBfsTree detected failure of Graph500 test %d" % abs(ret)
                          return False
                  (valid, levels) = bfsRet
                  # Spec test #3:
                  [origI, origJ, ign] = G.toParVec()
                  li = levels[origI]
                  lj = levels[origJ]
                 if not ((abs(li-lj) \le 1) | ((li=-1) \& (lj=-1))).all(): if dg.master():
                               print "At least one graph edge has endpoints whose levels differ by
                                              more than one and is in the BFS tree"
                          print li, lj
                          ret = False
                  # Spec test #4:
                 neither_in = (li == -1) & (li == -1)both in = (li > -1) & (lj > -1)out2root = (li == -1) & (origJ == start)
                  if not (neither_in | both_in | out2root).all():
                          if dg.master():
                               print "The tree does not span the connected component exactly, root=%d" %
         start
                          ret = False
                  # Spec test #5:
                 respects = abs(li-lj) <= 1
                  if not (neither_in | respects).all():
                          if dg.master():
                               print "At least one vertex and its parent are not joined by an
                                           original edge"
                          ret = False
                                                                                                                    - #1 and #2: 
                                                                                                                    implemented in isBfsTree
                                                                                                                    - #3: every input edge has 
                                                                                                                    vertices whose levels 
                                                                                                                    differ by no more than 1. 
                                                                                                                    Note: don't actually have 
                                                                                                                    input edges, will use the 
                                                                                                                    edges in the resulting 
                                                                                                                    graph as a proxy
                                                                                                                    - #4: the BFS tree spans 
                                                                                                                    a connected component's 
                                                                                                                    vertices (== all edges 
                                                                                                                    either have both 
                                                                                                                    endpoints in the tree or 
                                                                                                                    not in the tree, or source 
                                                                                                                    is not in tree and 
                                                                                                                    destination is the root)
                                                                                                                    - #5: a vertex and its 
                                                                                                                    parent are joined by an 
                                                                                                                    edge of the original graph
Technically
Ecologically
```